## SEMELHANÇA DE FIGURAS PLANAS: APLICAÇÕES E ATIVIDADES PRÁTICAS PARA O ENSINO MÉDIO

Dissertação apresentada à Universidade Federal de Viçosa, como parte das exigências do Programa de Pós-Graduação do Mestrado Profissional em Matemática em Rede Nacional, para obtenção do título de Magister Scientiae.

**VICOSA** MINAS GERAIS - BRASIL 2017

## SEMELHANCA DE FIGURAS PLANAS: APLICAÇÕES E ATIVIDADES PRÁTICAS PARA O ENSINO MÉDIO

#### **Ficha catalográfica preparada pela Biblioteca Central da Universidade** Federal de Viçosa - Câmpus Viçosa

## T P659<sub>s</sub> 2017 Pinto, Bruno Cavalcanti, 1984-Semelhança de figuras planas : aplicações e atividades práticas para o Ensino Médio / Bruno Cavalcanti Pinto. - Viçosa, MG, 2017. vi, 83f. : il. (algumas color.) ; 29 cm. Orientador: Amarísio da Silva Araújo. Dissertação (mestrado) - Universidade Federal de Vicosa. R e ferências bibliográficas: f.81-83. 1. Geometria plana - Estudo e ensino. 2. Matemática (Ensino médio) - Estudo e ensino. I. Universidade Federal de Viçosa. Departamento de Matemática. Programa de Pós-graduação em Matemática. II. Título. CDD 22 ed. 516.15

#### BRUNO CAVALCANTI PINTO

## **SEMELHANÇA DE FIGURAS PLANAS: APLICAÇÕES E ATIVIDADES PRÁTICAS** , **PARA O ENSINO MEDIa**

Dissertação apresentada à Universidade Federal de Viçosa, como parte das exigências do Programa de Pós-Graduação do Mestrado Profissional em Matemática em Rede Nacional, para obtenção do título de *Magister Scientiae*.

APROVADA: 19 de maio de 2017.

Alfen

<u>Louciana Mª Mendonca</u> Bragance

Luciana Maria Mendonça Bragança

Paraing

Amarísio da Silva Araújo (Orientador)

 $"Os que buscam o justo caminho da verdade não$ devem ocupar-se com nenhum objecto a respeito do qual não possam ter uma certeza igual à das de $monstrações da aritmética e da geometria"$ René Descartes

## Agradecimentos

Primeiramente a Deus, pela vida que me deu e pela oportunidade de realização deste trabalho.

Aos meus pais e irmãos, que me apoiaram e incentivaram durante todo o curso.

 $\hat{A}$  minha esposa Valéria, que sempre torceu pelo meu sucesso e esteve ao meu lado nos momentos bons e ruins.

 $\hat{A}$  turma do PROFMAT: Eduardo, Elimar, Gleisiani e Paulo; que sempre foram parceiros de estudo e me ajudaram a chegar até aqui.

A CAPES, por patrocinar meus estudos. `

Aos professores do PROFMAT, que acrescentaram bastante na minha fomação acadêmica e também contribuíram para que eu me tornasse um profissional mais capacitado.

Ao meu professor e orientador Amarísio da Silva Araújo, pela paciência, dedicação e grande auxílio na condução deste trabalho.

# Sumário

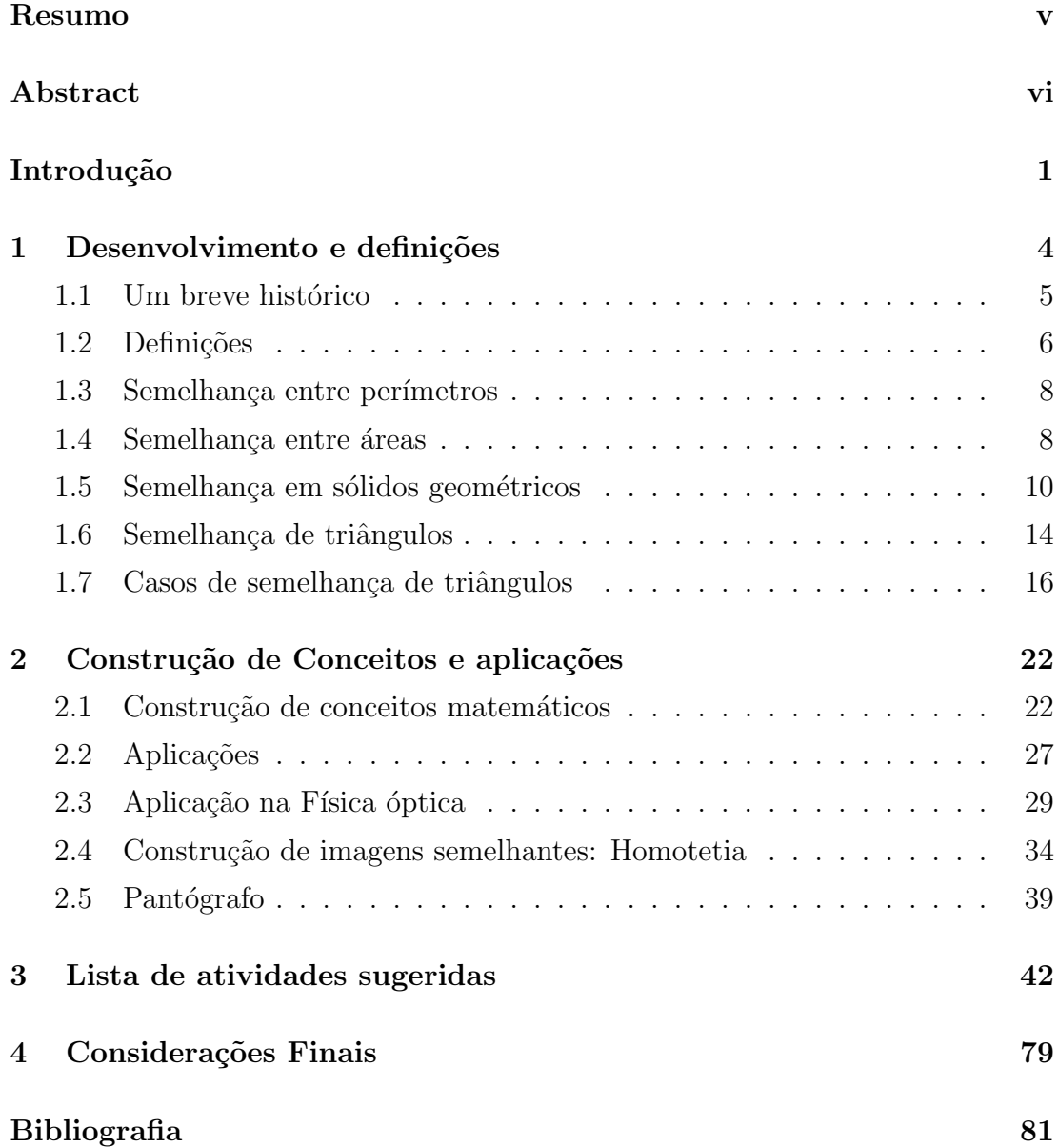

# Resumo

PINTO, Bruno Cavalcanti, M.Sc., Universidade Federal de Viçosa, maio de 2017. Semelhança de figuras planas: aplicações e atividades práticas para o Ensino Médio. Orientador: Amarísio da Silva Araújo.

Este trabalho aborda um estudo mais profundo sobre conceitos de semelhança de figuras planas. Foram desenvolvidas atividades diversificadas que remetem a esse tema, com o propósito de torná-lo mais atrativo. São apresentadas demonstrações e aplicações da semelhança de figuras planas, como também um instrumento que auxilia na construção de figuras semelhantes.

# Abstract

PINTO, Bruno Cavalcanti, M.Sc., Universidade Federal de Viçosa, May, 2017. Similarity of flat figures: aplications and pratices activities for High School. Advisor: Amarísio da Silva Araújo.

This work address a deeper study on similarity concepts of flat figures. Diversified activities wich refer to this theme, have been developed whith the purpose of making it more attractive. Demonstrations and applications of the similarity of flat figures are presented as well as an instrument to help in the constructions of plane figures.

## Introdução

O objetivo deste trabalho ´e pesquisar e construir um material que apresente atividades variadas sobre semelhança de figuras planas, com resolução de problemas teóricos e problemas práticos, que possam auxiliar o professor de Matemática, do Ensino M´edio, na sua tarefa de lecionar a Geometria plana, em particular a semelhança, levando seus alunos a desenvolverem um raciocínio lógico dedutivo e a adquirirem uma adequada percepção da Geometria no ambiente em que estão inseridos e, com isso, alcançarem uma aprendizagem significativa.

Sabemos que a Geometria tem um espaço muito importante dentro da Matem´atica. Ela nos auxilia a entender e transformar o mundo em que estamos inseridos, logo necessita de uma atenção e dedicação especiais para que se possa compreender, de maneira significativa, todos os seus conceitos. Um deles é a semelhança, que nos acompanha desde a infância ao brincarmos com miniaturas, até a fase adulta a qual nos permite fazer comparações entre objetos.

Fazer um estudo sobre semelhança é muito pertinente devido à importância que este tema possui no processo de ensino e aprendizagem de Geometria de qualquer aluno. A semelhança, assim como toda a Geometria, se revela em vários momentos no mundo que nos cerca. Ela está presente nos conceitos de escalas, plantas, mapas, ampliações de fotos e, além disso, permite estabelecer conexões com outros conteúdos matemáticos, como razões e proporções, propriedades de figuras, ângulos, medidas e conteúdos de outras áreas. De acordo com os Parˆametros Curriculares Nacionais ([3]):

> O ensino de matem´atica deve visar ao desenvolvimento do pensamento geométrico, por meio da exploração de situações de aprendizagem que levem o aluno a produzir e analisar transformações e ampliações; reduções de figuras geom´etricas planas, identificando seus elementos variantes e invariantes, desenvolvendo o conceito de congruência e semelhança (Brasil, 1998, p. 81-82).

Esse conteúdo da Geometria é estudado no Ensino Fundamental, mais especificamente no  $9^{\circ}$  ano, dando um enfoque maior à semelhança entre triângulos. Entretanto, a semelhança já pode ser vista nos ensinos iniciais, em que a criança pode aprender a observar objetos similares de tamanhos diferentes e compará-los, decobrindo as características que os fazem ter dimensões diferentes.

A Semelhança também é abordada no Ensino Médio, mas de maneira mais sutil e, também, é dado mais enfoque à semelhança de triângulos. Seria interessante se o aluno tivesse a oportunidade de estudar e conhecer mais a fundo este ramo da Geometria, para que ele possa descobrir novas formas de analisar e construir objetos proporcionais, e verificar a utilidade deste em outras áreas, inclusive em áreas da Matemática.

Souza ([18]) relata como a semelhança deve ser abordada:

A semelhança, por sua importância e ligação direta com o mundo em que vivemos, merece ser abordada com mais cuidado e completude, uma vez que, mesmo intrinsecamente, faz parte de nossas memórias mais infantis, quando brincávamos com miniaturas do mundo real. Seja nas mais remotas histórias da humanidade ou nas modernas lentes ou câmeras, a semelhança esteve e está presente no cotidiano das pessoas, sendo utilizada como ferramenta para as nossas realizações (Souza, 2013 p. 4).

Semelhança de Figuras Planas é tema de discussão desde 2000 a.c., em que babilônios já exploravam conceitos de proporcionalidade, entretanto obteve grande desenvolvimento na Grécia Antiga. Hoje é abordada de maneira superficial no Ensino Fundamental e pouco vista no Ensino M´edio das escolas. Este trabalho busca enriquecer tal tema nas aulas do  $1<sup>o</sup>$  ano do Ensino Médio, tentando proporcionar ao aluno uma observação mais criteriosa da Geometria ao seu redor e um entendimento mais apurado dos conceitos de semelhança, buscando apresentar um estudo mais detalhado e profundo sobre Semelhança de Figuras Planas.

O trabalho tem seu conteúdo divido em três capítulos, onde o Capítulo 1 aborda um breve histórico da semelhança, seu desenvolvimento, suas definições como estrutura geométrica e algébrica, como ela atua nos cálculos de perímetros e áreas de figuras planas, sua aplicação nos cálculos de volumes de alguns sólidos e aborda, também, demonstrações de casos de semelhança de triângulos. Este capítulo traz uma base matemática bem consistente, para que o professor possa acrescentar argumentos mais convincentes ao ministrar o conteúdo.

No Capítulo 2 são apresentadas algumas aplicações da semelhança de figuras planas em outros conteúdos da Geometria, como também em outras ciências como a Física. Esta interação entre as ciências é de suma importância, pois proporciona ao aluno verificar a construção formal dos conceitos que estuda na escola. São apresentadas, também, formas diferentes de observar e construir figuras semelhantes utilizando o conceito da Homotetia e o uso do instrumento pantógrafo.

No Capítulo 3 encontra-se uma lista de atividades que abordam o tema proposto de formas variadas, trazendo aplicações do cotidiano do aluno, que permite a ele fazer comparações entre objetos, construções de figuras semelhantes, desenvolver outros conceitos geométricos e aplicar a semelhança em situações problema.

Nas Considerações Finais serão apresentadas conclusões sobre o trabalho desenvolvido nos capítulos anteriores.

# Capítulo 1 Desenvolvimento e definições

Podemos ter uma noção de semelhança quando fazemos uma simples comparação entre objetos planos ou tridimensionais. Crianças ao lerem uma revista em quadrinhos ou a assistirem um desenho animado podem observar que h´a dois objetos iguais, mas de tamanhos diferentes. Meninas quando brincam de boneca podem comparar seu tamanho com de uma mulher normal, e os meninos podem comparar seus carrinhos de brinquedo com os carros vistos na rua. Na ilustração abaixo temos uma figura de bonecas com medidas distintas:

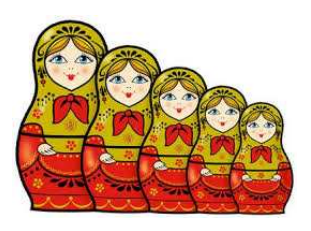

Figura 1.1: Bonecas de medidas distintas. Fonte: baudamatematica.wordpress.com

Na figura abaixo podemos perceber dois pentágonos de tamanhos diferentes, porém no mesmo formato:

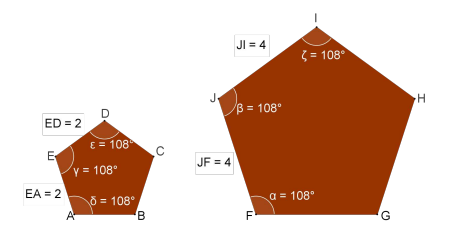

Figura 1.2: Pentágonos semelhantes

Podemos notar que para ampliarmos o pentágono regular menor, basta multiplicar a medida de cada um dos seus lados pela constante 2 e da´ı formaremos o pentágono regular maior. Assim, temos que a proporção de semelhança entre o maior pentágono e o menor é 2. Calculando seus perímetros podemos perceber que o perímetro da maior figura também é o dobro da menor, ou seja, a proporção de selhança também se mantém para os perímetro: *perímetro menor*:  $2.5 = 10$ u.c., perímetro do maior:  $2.5.2 = 20$  u.c.

### 1.1 Um breve histórico

A semelhança de figuras planas é estudada há vários séculos, em especial pelos babilˆonios que, no per´ıodo de 2000 a.c. a 1600 a.c., tinham conhecimento de que os lados correspondentes de dois triângulos retângulos semelhantes são proporcionais. Esses lados correspondentes são conhecidos como lados "homólogos", ou seja, s˜ao lados que est˜ao opostos aos mesmos ˆangulos de triˆangulos diferentes.

Um grande nome no estudo de semelhança de figuras planas foi Tales de Mileto  $(623 - 558 \text{ a.c.})$ , que era conhecido como um dos "sete sábios" da Antiguidade, durante a primeira metade do século seis a.c. De acordo com Eves (2004), Tales começou sua vida como um mercador e, após se tornar rico, dedicou-se ao estudo e viagens. Ele viveu algum tempo no Egito e despertou admiração ao calcular a altura da pirâmide de Quéops usando sua sombra.

De acordo com a história, há duas versões de como Tales conseguiu calcular a altura da pirâmide. A primeira foi dada por Hierônimos, discípulo de Aristóteles (384 - 322 a.c.), a qual diz que Tales anotou o comprimento da sombra no momento em que essa era igual a altura da pirâmide que a projetava. A versão posterior, dada por Plutarco (46 - 120 d.c.), diz que ele fincou uma vara verticalmente ao chão e usou semelhança de triângulos (Figura 1.3). Entretanto ambas as vers˜oes n˜ao relatam como o matem´atico obteve a medida do comprimento da sombra da pirâmide, isto é, a distância da extremidade da sombra ao centro da base da pirâmide.

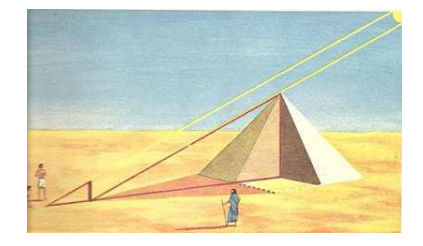

Figura 1.3: Pirâmide de Quéops. Fonte: estudopratico.com.br

Tales de Mileto ganhou grande prestígio por ter sido o primeiro personagem conhecido a quem associam-se descobertas matem´aticas. Em geometria podemos citar alguns resultados elementares:

- a) Qualquer diâmetro efetua a bisseção do círculo em que é traçado;
- b) Os ângulos da base de um triângulo isósceles são iguais;
- c) Angulos opostos pelo vértice são iguais;
- d) Se dois triângulos têm dois ângulos e um lado em cada um deles respectivamente iguais, então esses triângulos são iguais.
- e) Um ângulo inscrito num semi-círculo é reto (Este resultado era do conhecimento dos babilônios de 1400 anos antes).

De acordo com Eves (2004)([7]) estes resultados obtidos por Tales foram mediante alguns raciocínios lógicos e não pela intuição ou por experimentação.

### 1.2 Definições

Nesta seção vamos explicitar algumas definições sobre semelhança entre objetos, figuras e polígonos, tentando abordá-las de maneira mais profunda para que o professor adquira uma base mais forte para ministrar suas aulas sobre o tema a ser estudado.

Dois objetos que possuem as mesmas formas, mas tamanhos diferentes são ditos semelhantes.

Podemos vincular a idéia de semelhança de figuras com redução ou ampliação de determinada figura alterando as medidas de seus lados, mas mantendo suas proporções. Essa ideia também está ligada à "mudança de escala", que é bastante estudada em cartografia.

Quando nos referimos aos polígonos, podemos dizer que estes são semelhantes quando conservam os valores de seus ângulos e os lados homólogos são proporcionais. Ao citarmos lados homólogos, dizemos que são os lados que se correspondem em cada polígono, isto é, são os lados que estão em polígonos diferentes, mas que são opostos a ângulos de mesma medida.

Entretanto, podemos observar figuras que, mesmo não sendo polígonos, também são semelhantes, como por exemplo duas circunferências.

Segundo Giovanni e Giovanni Jr. ([9]):

Dois polígonos com o mesmo número de lados são **semelhantes** quando possuem ˆangulos respectivamente congruentes e lados correspondentes proporcionais. A razão entre qualquer lado de um polígono e o lado correspondente de outro chama-se razão de semelhança.

Nesta ilustração (Figura 1.4) temos duas figuras cujos ângulos são congruentes.

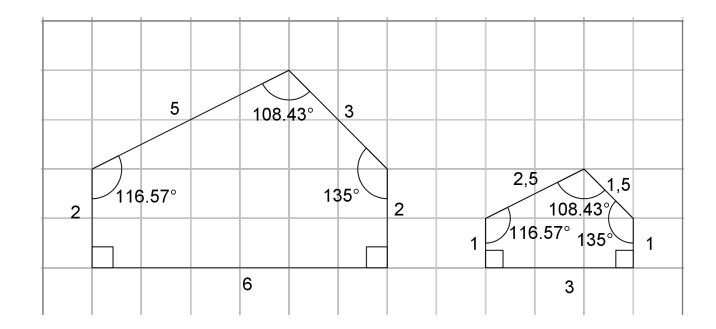

Figura 1.4: Polígonos semelhantes

Podemos observar que os lados de medidas 6 e 3; 2 e 1; 3 e 1,5; 5 e 2,5; se correspondem, ou seja, são lados homólogos. Logo percebemos que : 6 3 = 2 1 = 3 1, 5 = 5 2, 5  $= 2$ , o que caracterizamos de razão de semelhança entre estas duas figuras.

De uma maneira formal, podemos dizer que a semelhança de duas figuras  $L$  e  $L',$ com razão de semelhança $k (k \in \Re_{+} - \{0\}),$ é uma relação biunívoca entre seus pontos,  $f: L \to L'$ , que indica uma semelhança, com a seguinte propriedade: se A e B são pontos quaisquer de L e  $A' = f(A)$  e  $B' = f(B)$  são seus correspondentes em L', então  $A'B' = k \cdot AB$ , em que  $A'B'$  corresponde à medida do segmento  $\overline{A'B'}$ e AB à medida do segmento  $\overline{AB}$ ; com isso, dados dois pontos, usaremos AB para nos referirmos à medida do segmento e  $\overline{AB}$  para nos referirmos ao segmento. Esta correspondência biunívoca $f: L \to L',$ juntamente à propriedade de multiplicar a constante  $k$  pela distância de  $A$  a  $B$  denota-se uma semelhança entre L e L' de razão  $k$ . Vejamos na figura 1.5:

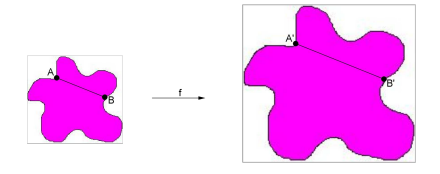

Figura 1.5: Relação biunívoca entre L e L'. Fonte: mundoeducacao.bol.uol.com.br

Assim, podemos chegar às seguintes definições:

- I) Se  $A' = f(A)$  então A e A' são considerados pontos homólogos;
- II) Se  $A' = f(A)$  e  $B' = f(B)$  então  $AB$  e  $A'B'$  são considerados segmentos homólogos.

Em um caso particular, se  $k = 1$ , concluímos que as figuras serão congruentes ou isom´etricas, pois suas dimens˜oes permanecer˜ao inalteradas.

#### 1.3 Semelhança entre perímetros

Se a razão entre duas figuras semelhantes é  $k$  então a razão entre seus perímetros também será  $k$ .

Vamos observar os quadriláteros que ilustram a figura abaixo:

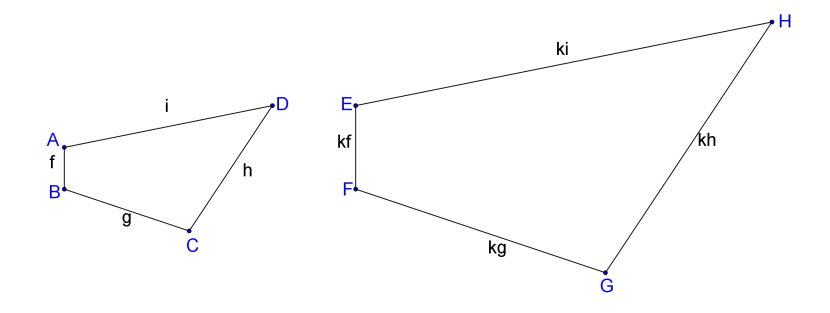

Figura 1.6: Quadriláteros semelhantes

Podemos notar que cada lado do quadrilátero, à esquerda da figura 1.6, foi multiplicado por uma constante  $k > 1$ , obtendo o quadrilátero à direita. O perímetro do primeiro vale:  $P_i = f + g + h + i$ . Já o perímetro do segundo vale:  $P_f = kf + kg + kh + ki = k(f + g + h + i) = kP_i.$ 

Assim, é possível observar que multiplicando as medidas dos lados do quadrilátero por uma constante, estaremos multiplicando o perímetro pela mesma constante. Esta definição pode ser usada para qualquer polígono.

Logo a razão entre as dimensões de duas figuras planas é igual à razão entre seus perímetros.

## 1.4 Semelhança entre áreas

Vamos calcular as áreas dos quadrados abaixo:

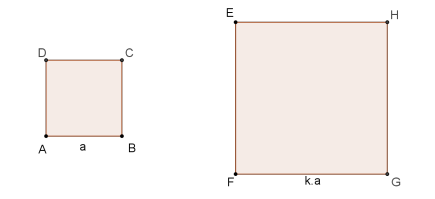

Figura 1.7: Quadrados de medidas proporcionais

Calculando a área do primeiro quadrado obtemos  $S = a^2$ . Podemos perceber que o lado desse foi aumentado  $k$  vezes, ou seja, a razão de semelhança entre o quadrado maior e o menor é representada pela constante  $k > 1$ . Calculando a área deste segundo quadrado obtemos:  $S' = k^2 a^2$ . Podemos notar que a razão entre as áreas do maior e o menor quadrados vale  $k^2$ .

Agora, vamos calcular as áreas dos triângulos abaixo:

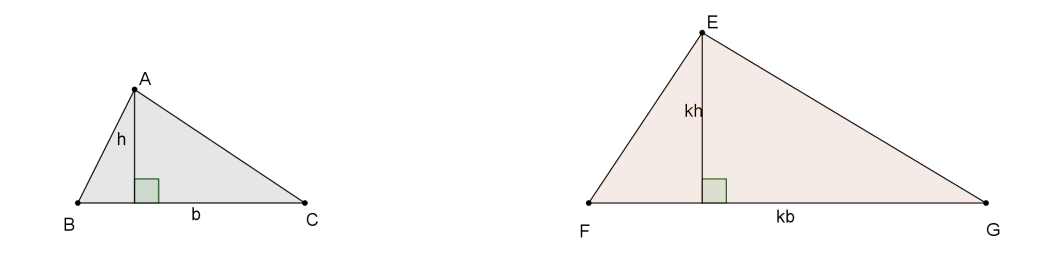

Figura 1.8: Triângulos de medidas proporcionais

Primeiramente, vamos observar que as dimensões do primeiro triângulo foram multiplicadas por uma constante  $k$ . A área do primeiro triângulo é dada por  $S =$ b.h 2 . Já a área do segundo triângulo é  $S' = \frac{k.b.k.h}{2}$ 2 =  $k^2.b.h$ 2 . Observamos que a razão entre a área do maior triângulo pelo menor se dá por  $S^{\prime}$ S  $= k^2$ .

Agora, se temos um polígono qualquer, podemos dividí-lo em triângulos (Figura 1.9):

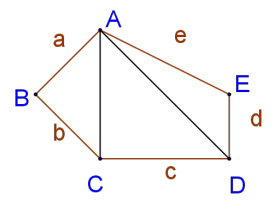

Figura 1.9: Pentágono

Multiplicando a medida de cada um dos seus lados pela constante  $k$ , também estaremos multiplicando as medidas de cada lado dos triângulos pela mesma constante, ou seja, a razão de semelhança entre o maior polígono e o menor é  $k > 1$  (Figura 1.10).

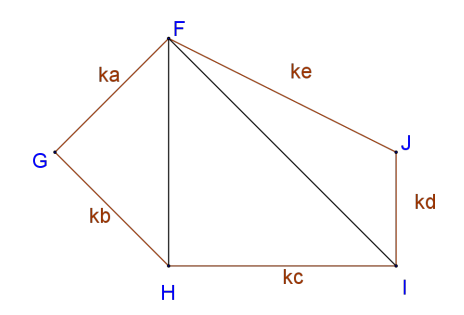

Figura 1.10: Pentágono cujos lados foram multiplicados pela constante k

Logo, como a razão de semelhança entre as áreas dos triângulos é  $k^2$ , então a razão entre as áreas dos dois polígonos é  $k^2$ , pois:

$$
\frac{S'_{FGH}}{S_{ABC}} = \frac{S'_{FHI}}{S_{ACD}} = \frac{S'_{FIJ}}{S_{ADE}} = k^2.
$$

Assim,

$$
\frac{S'_{FGH} + S'_{FHI} + S'_{FIJ}}{S_{ABC} + S_{ACD} + S_{ADE}} = k^2.
$$

Portanto, a razão entre as áreas de quaisquer dois polígonos semelhantes sempre será  $k^2$ .

### 1.5 Semelhança em sólidos geométricos

Para essa seção, usaremos o símbolo  $\equiv$  para a notação de congruência e para representar os ângulos citados, usaremos o símbolo ∠.

Mesmo trabalhando com sólidos geométricos é possível utilizar a semelhança de figuras planas na resolução de questões sobre áreas ou volumes destes sólidos.

Esta seção mostrará como podemos utilizar o conceito de semelhança em outras áreas da Matemática.

Podemos usar como exemplo o cálculo do volume de tronco de pirâmide (Figura 1.11). A fórmula para cálculo deste volume se dá por:

$$
V = \frac{h}{3}(A_B + \sqrt{A_B.A_b} + A_b),
$$

em que h é a altura do tronco,  $A_B$  é a área da base maior e  $A_b$  é a área da base menor.

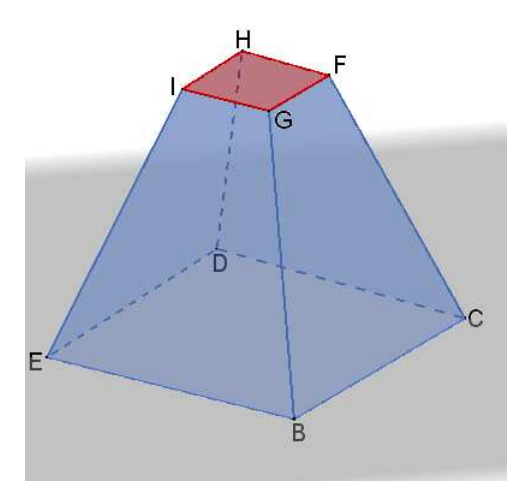

Figura 1.11: Tronco de pirâmide

Notemos que esta fórmula não é tão simples para ser memorizada por um aluno no momento da realização de uma avaliação escolar. Logo, o uso da semelhança de triângulos pode facilitar a resolução desta questão, pois olhando para uma seção vertical da pirâmide da figura abaixo, podemos observar dois triângulos semelhantes:

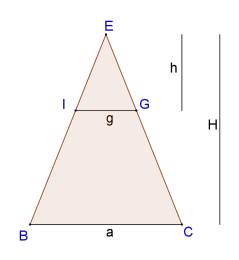

Figura 1.12: Triângulos formados a partir de uma secção vertical da pirâmide

Podemos verificar que os triângulos  $EIG$  e  $EBC$  são semelhantes, pois  $\angle EIG \equiv$ ∠EBC e ∠IEG  $\equiv$  ∠BEC. Assim, como os lados g e a são homólogos, podemos então formar a seguinte proporção com as medidas dos segmentos  $g, a, h$  e  $H$ ,  $\log$ ogo  $\frac{g}{g}$ a = h H .

Portanto, conhecendo as medidas g, a e H, podemos encontrar o valor da medida de  $h$  e assim, podemos calcular o volume das duas pirâmides formadas (conforme Figura 1.12). Com base nisso, para encontrarmos o volume do tronco, basta encontrarmos a diferença entre os volumes das pirâmides maior e menor. Vejamos um exemplo:

Calcule o volume de um tronco de pirâmide reto, de base quadrada, cuja base menor tem 4 cm de lado, a base maior 12 cm de lado e 3 cm de altura.

Seja um tronco de pirâmide conforme a figura abaixo:

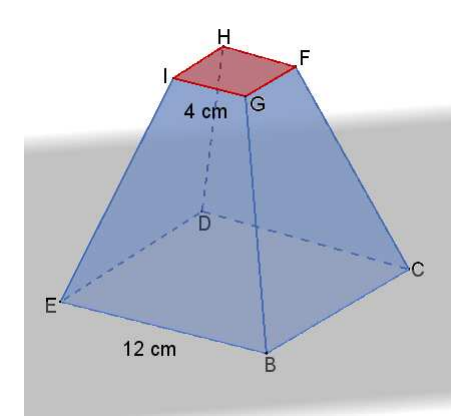

Figura 1.13: Tronco de pirâmide

Podemos observar que a base menor é formada pelo quadrado  $GFHI$  de lado medindo 4 cm e a base maior é formada por outro quadrado  $BCDE$  de lado medindo 12 cm.

Para resolvermos tal questão vamos transformar este tronco em uma pirâmide inteira, ou seja, vamos estender as arestas laterais até se encontrarem em um ponto, conforme figura 1.14:

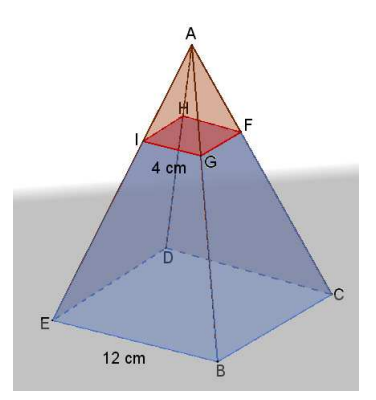

Figura 1.14: Pirâmide formada a partir do prolongamento das arestas laterais

Após este processo podemos visualizar duas pirâmides de bases quadradas tais que a menor tem por vértices  $AGFHI$  e a maior por  $ABCDE$ .

Agora precisamos calcular o volume das duas pirâmides. Entretanto não conhecemos os valores de suas alturas, apenas a altura do tronco. Então, traçando um plano vertical perpendicular às pirâmides, poderemos visualisar dois triângulos, um menor de altura  $h$ e outro maior de altura  $h+3$ e bases medindo 4 cm e 12 cm, respectivamente (Figura 1.15).

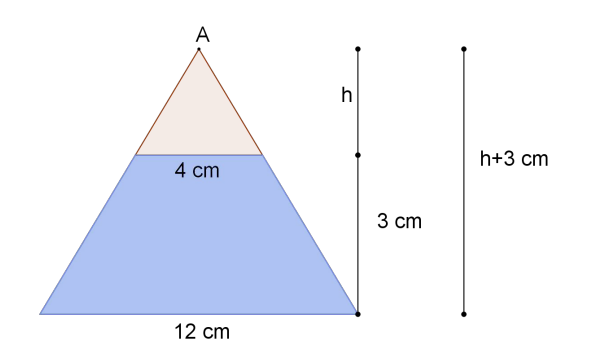

Figura 1.15: Secção vertical da pirâmide

Notemos que esses triângulos são semelhantes, logo suas dimensões são proporcionais. Assim, comparando as alturas e as bases destes triângulos, temos:

$$
\frac{h+3}{h} = \frac{12}{4}
$$
 (1.1)

$$
\frac{h+3}{h} = 3\tag{1.2}
$$

$$
3h = h + 3\tag{1.3}
$$

$$
h = \frac{3}{2}.\tag{1.4}
$$

Disso, temos que a altura da pirâmide menor vale  $h =$ 3 2 e da pirâmide maior vale  $H =$ 3 2  $+3 =$ 9 2 . Agora, conseguiremos encontrar o volume do tronco da pirâmide.

Primeiramente, vamos encontrar os volumes das duas pirâmides. Denominemos por ${\cal V}_1$ o volume da pirâmide maior e ${\cal V}_2$ o volume da pirâmide menor. O volume da pirâmide maior é:

$$
V_1 = \frac{A_B.H}{3} \tag{1.5}
$$

$$
V_1 = \frac{12^2 \cdot \left(\frac{9}{2}\right)}{3} \tag{1.6}
$$

$$
V_1 = 216 \, \text{cm}^3. \tag{1.7}
$$

O volume da pirâmide menor é:

$$
V_2 = \frac{A_b.h}{3} \tag{1.8}
$$

$$
V_2 = \frac{4^2 \cdot \left(\frac{3}{2}\right)}{3} \tag{1.9}
$$

$$
V_2 = 8cm^3.
$$
 (1.10)

Portanto o volume  $V$  do tronco da pirâmide vale:

$$
V = 216 - 8 = 208 \, \text{cm}^3
$$

Esse exercício mostra como podemos utilizar o conceito de semelhança em outra área da Matemática, deixando-a mais simples de se compreender e trabalhar.

#### 1.6 Semelhança de triângulos

Para essa seção, usaremos o símbolo  $\sim$  para representar semelhança entre as figuras.

Dois triângulos  $ABC$  e  $A_1B_1C_1$  são considerados semelhantes quando possuem os ˆangulos ordenadamente congruentes e os lados hom´ologos proporcionais, isto é,  $ABC$  ∽  $A_1B_1C_1$  se:

- a)  $\angle A \equiv \angle A_1, \angle B \equiv \angle B_1, \angle C \equiv \angle C_1$ ;
- b)  $\frac{AB}{\sqrt{AD}}$  $A_1B_1$ = AC  $A_1C_1$ = BC  $B_1C_1$  $= k$ . Em que  $k$  é a razão de proporção entre os lados homólogos.

No caso de  $k = 1$  podemos afirmar que os triângulos são congruentes.

Em decorrência da semelhança de triângulos, como também de qualquer outro polígono, temos algumas propriedades:

- I) Reflexiva:  $ABC \nightharpoonup ABC$ ;
- II) Simétrica:  $ABC \nightharpoonup A_1B_1C_1 \Leftrightarrow A_1B_1C_1 \nightharpoonup ABC;$
- III) Transitiva:  $ABC \nightharpoonup A_1B_1C_1$ ,  $A_1B_1C_1 \nightharpoonup A_2B_2C_2 \Leftrightarrow ABC \nightharpoonup A_2B_2C_2$ .

De acordo com a citação feita por Marco Aurélio Maestri  $(p.14)([12])$ , da obra Fundamentos da Matemática Elementar (Dolce, Osvaldo e Pompeo, José Nicolau; 1993) encontramos o Teorema Fundamental que nos diz que: "Se uma reta é paralela a um dos lados de um triângulo e intercepta os outros dois em pontos  $distintos$ , então o triângulo que ela determina é semelhante ao primeiro".

Para que possamos demonstrar tal teorema, devemos fazer uso do teorema de Tales, o qual afirma que, um feixe de retas paralelas interceptadas por retas transversais formam segmentos correspondentes proporcionais.

#### Demonstração:

Seja o triângulo  $ABC$  abaixo e uma reta paralela ao lado  $\overline{BC}$  que intercepta os lados  $\overline{AB}$  e  $\overline{AC}$ , respectivamente nos pontos D e E:

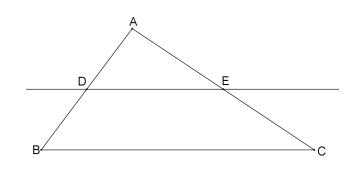

Figura 1.16: Triângulo interseptado por uma reta paralela ao lado  $\overline{BC}$ 

Podemos notar que os segmentos  $\overline{DE}$  e  $\overline{BC}$  são paralelos, logo formam ângulos correspondentes. Disso, podemos afirmar que ∠ADE  $\equiv$  ∠ABC e ∠AED  $\equiv$  $\angle ACB$ , e como o ângulo  $\hat{A}$  é comum aos dois triângulos, temos três pares de ˆangulos congruentes (Figura 1.17).

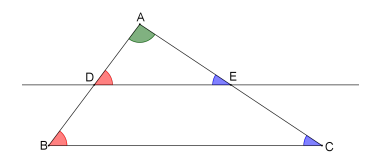

Figura 1.17: Triangulos ADE e ABC semelhantes

Pelo teorema de Tales, podemos encontrar a seguinte proporção: AD  $\frac{AB}{AB} =$ AE  $rac{1}{AC}$ . Agora, traçando uma reta paralela ao lado  $\overline{AB}$  passando pelo ponto E formamos um paralelogramo BF ED (Figura 1.18).

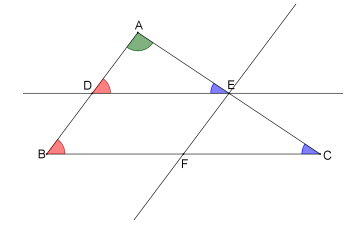

Figura 1.18: Paralelogramo  $BFED$  formado no triângulo  $ABC$ 

Como  $BFED$  é um paralelogramo temos que os segmentos  $\overline{DE}$  e  $\overline{BF}$  são congruentes e, pelo teorema de Tales, obtemos:  $\frac{AE}{4C}$  $\frac{AB}{AC}$  $\frac{\overline{BF}}{\overline{BC}}$ . Logo,  $\frac{\overline{AE}}{\overline{AC}}$  = DE  $rac{1}{BC}$ .

Disso podemos concluir que  $\frac{AD}{AD}$  $\frac{AB}{AB} =$ AE  $\frac{1}{AC} =$ DE  $\frac{2E}{BC} = k.$ 

Portanto, como os três lados dos triângulos  $ADE$  e  $ABC$  estão em uma mesma proporção, podemos concluir que estes são semelhantes.

Com base nas construções acima, podemos identificar que dois triângulos são semelhantes quando:

1<sup>°</sup> Possuem todos os ângulos internos congruentes;

2<sup>°</sup> Possuem lados homólogos proporcionais;

3<sup>o</sup> Possuem um ângulo congruente compreendido entre lados proporcionais.

Esses são os três casos de semelhança de triângulos. Vamos fazer a demonstração de cada um deles seguido de um exemplo de aplicação.

### 1.7 Casos de semelhança de triângulos

1<sup>°</sup> caso (AAA): Se dois triângulos possuem dois ângulos congruentes então os triângulos são semelhantes.

#### Demonstração:

Sejam dois triângulos  $ABC$  e  $A_1B_1C_1$  tais que ∠ $BAC \equiv \angle B_1A_1C_1$  e ∠ $ABC \equiv$  $\angle A_1B_1C_1$  (Figura 1.19). Suponhamos, sem perda de generalidade, que  $AB >$  $A_1B_1$ ,  $AC > A_1C_1$  e  $BC > B_1C_1$ .

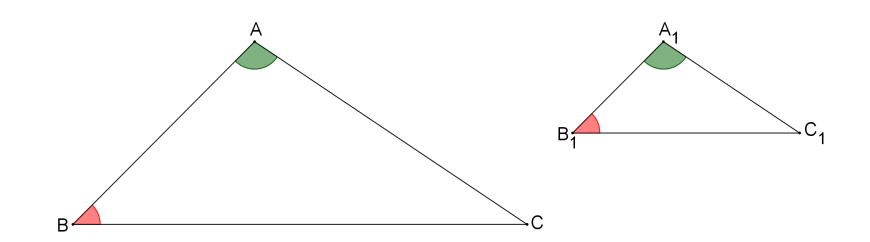

Figura 1.19: Triângulos  $ABC$  e  $A_1B_1C_1$ 

Tracemos uma reta paralela ao lado  $\overline{BC}$ , do triângulo ABC (Figura 1.20), interseptando os lados  $\overline{AB}$  e  $\overline{AC}$ , respectivamente nos pontos F e G, de maneira que  $AF \equiv A_1B_1$  e  $AG \equiv A_1C_1$ .

Poderemos perceber que, pelo caso **lado - ângulo - lado**  $(LAL)$ , os triângulos AFG e  $A_1B_1C_1$  são congruentes, pois  $AF \equiv A_1B_1$  e  $AG \equiv A_1C_1$  e os ângulos formados por estes respectivos lados, ∠ $FAG$  e ∠ $B_1A_1C_1$  são também congruentes.

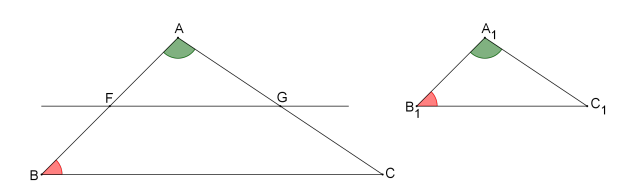

Figura 1.20: Triângulos congruentes

De acordo com essa congruência podemos afirmar que ∠ $AFG \equiv \angle A_1B_1C_1$ . Como, por hipótese, ∠ABC  $\equiv \angle A_1B_1C_1$  concluímos que ∠AFG  $\equiv \angle ABC$ . Logo todos os ângulos do triângulo  $AFG$  são congruentes a todos os ângulos  $d$ o triângulo  $ABC$ .

Agora, como  $\overline{FG}$  é paralelo a  $\overline{BC}$ , pelo teorema de Tales temos:  $\frac{AF}{AF}$  $\frac{AB}{AB} =$ AG  $rac{AC}{AC}$ .

Assim tracemos uma reta paralela ao lado  $\overline{AB}$  do triângulo ABC, passando pelo ponto G e interseptando o lado  $\overline{BC}$  no ponto H (Figura 1.21).

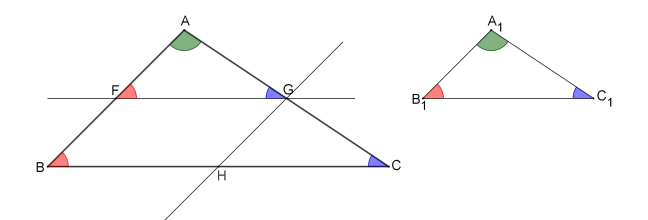

Figura 1.21: Paralelogramo formado no triângulo ABC

Diante da figura acima, percebemos que o quadrilátero  $BFGH$  é um parale-

logramo, portanto  $FG = BH$ . E novamente, pelo teorema de Tales temos: AG  $\frac{AC}{AC} =$ BH  $\overline{BC}$  ⇒ AG  $\frac{16}{AC} =$  $FG$  $\overline{BC} \stackrel{\Rightarrow}{\phantom{2}}$ AG  $\frac{AC}{AC} =$  $FG$  $\frac{1}{BC} =$ AF  $\frac{AB}{AB}$ . Como os triângulos  $AFG$  e  $A_1B_1C_1$  são congruentes, temos: AG  $\frac{16}{AC} =$  $FG$  $\frac{16}{BC}$ AF  $\overline{AB}$  ⇒  $A_1C_1$  $\frac{AC}{AC} =$  $\bar{B}_1C_1$  $\frac{1}{BC} =$  $A_1B_1$  $\frac{A_{1}B_{1}}{AB_{1}} = k$ , em que k é a razão de semelhança entre os triângulos. Portanto, os triângulos  $ABC$  e  $A_1B_1C_1$  são semelhantes pelo caso AAA.

Vamos analisar uma aplicação.

#### Exemplo:

Na figura abaixo encontramos um triângulo  $ABC$  e um segmento que intercepta os lados  $\overline{AB}$  e  $\overline{AC}$ , respectivamente nos pontos D e E. Verificamos que os segmentos  $\overline{DE}$  e  $\overline{BC}$  são paralelos.

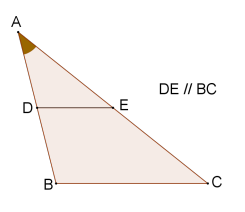

Figura 1.22:  $\overline{DE}//\overline{BC}$ 

Assim, podemos afirmar que os ângulos ∠ADE e ∠ABC são congruentes, pois são correspondentes. De maneira análoga podemos verificar a correspondência dos ângulos ∠AED e ∠ACB, logo são congruentes.

Observando a figura podemos visualizar dois triângulos:  $ABC \in ADE$ . Podemos visualizar, ainda, que o ângulo  $\hat{A}$  é comum aos dois triângulos. Logo, como ∠ADE  $\equiv \angle ABC$  e  $\angle AED \equiv \angle ABC$ , temos três ângulos congruentes.

Portanto, pelo caso  $AAA$ , temos que os triângulos  $ABC$  e  $ADE$  são semelhantes.

2<sup>o</sup> caso (LLL): Se dois triângulos possuem lados homólogos proporcionais então eles são semelhantes.

#### Demonstração:

Sejam os triângulos  $ABC$  e  $A_1B_1C_1$  tais que AB  $A_1B_1$ = AC  $A_1C_1$ = BC  $B_1C_1$  $= k.$ Sem perda de generalidade, façamos  $k > 1$ . Agora vamos construir uma reta paralela ao lado  $\overline{BC}$ , do triângulo  $ABC$ , interceptando os lados  $\overline{AB}$  e  $\overline{AC}$ 

respectivamente nos pontos  $F$  e  $G$ , de maneira que  $AF = A_1B_1$  (Figura 1.23).

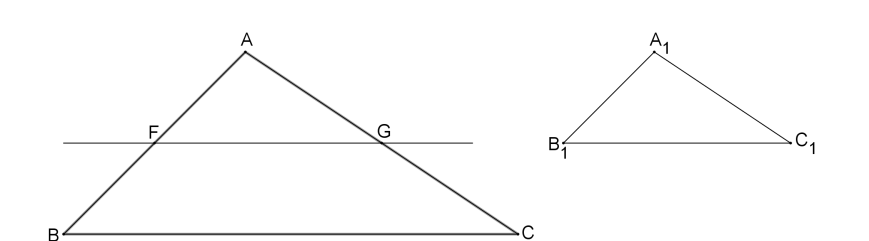

Figura 1.23: Triângulo interceptado por uma reta paralela ao lado  $\overline{BC}$ 

Pelo teorema de Tales, temos:

$$
\frac{AB}{AF} = \frac{AC}{AG} \tag{1.11}
$$

Mas como  $AF = A_1B_1$ , então: AB  $\frac{1}{AF} =$ AB  $A_1B_1$ = AC  $\frac{16}{AG} = k.$  Entretanto, temos que  $\frac{AC}{AC}$  $A_1C_1$  $= k$ , logo  $AG = A_1C_1$ .

Agora tracemos uma reta paralela ao lado  $\overline{AB}$  passando pelo ponto G e interceptando o lado  $\overline{AB}$  no ponto H (Figura 1.24).

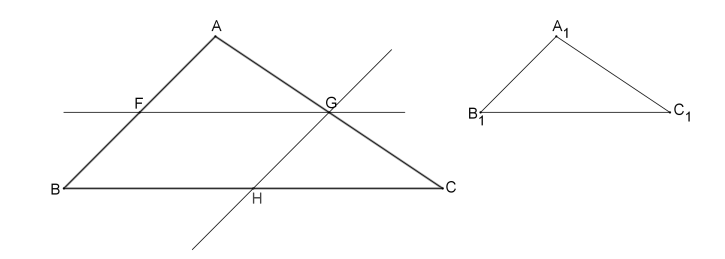

Figura 1.24: Paralelogramo formado no triângulo ABC

Podemos notar que o quadrilátero formado  $BFGH$  é um paralelogramo, logo  $FG = BH$ . Assim, usando novamente o teorema de Tales temos: BC BH = AC  $\overline{AG} \stackrel{\Rightarrow}{\rightarrow}$ BC  $\frac{1}{FG}$  = AC  $\frac{16}{AG} = k.$ Disso, temos  $\frac{BC}{FG} = k$ . Como  $\frac{BC}{B_1C_1}$  $= k$ , podemos afirmar que  $FG = B_1 C_1$ . Logo, concluímos que os triângulos  $AFG$  e  $A_1B_1C_1$  são congruentes, pelo caso LLL, pois  $AF = A_1B_1, AG = A_1C_1$  e  $FG = B_1C_1$ . Assim, temos que ∠BAC  $\equiv \angle B_1A_1C_1, \angle ABC \equiv \angle A_1B_1C_1$  e ∠ACB  $\equiv \angle A_1C_1B_1$ .

Vamos observar um exemplo simples de como aplicar esse conceito.

Exemplo: Na figura abaixo estão ilustrados dois triângulos e suas respectivas dimensões. Verifiquemos se estes são semelhantes.

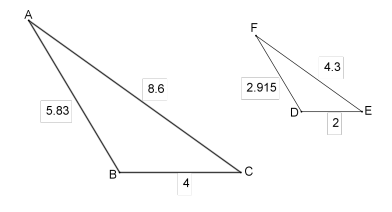

Figura 1.25: Triângulos

Analisando as medidas dos lados de cada um dos triângulos podemos notar que  $AB = 2FD, AC = 2FE$  e  $BC = 2DE$ . Isto é, os lados dos triângulo  $ABC$ têm medidas iguais ao dobro das medidas dos lados do triângulo  $DEF$ , logo a razão de semelhança entre os triângulos é  $k = 2$ . Portanto os triângulos  $ABC$  e DEF são semelhantes pelo caso LLL.

3<sup>o</sup> caso (LAL): Se dois lados de um triângulo são proporcionais aos homólogos de outro triângulo, e os ângulos compreendidos a estes respectivos lados são congruentes, então os triângulos são semelhantes.

#### Demonstração:

Sejam dois triângulos  $ABC$  e  $A_1B_1C_1$  tais que AB  $A_1B_1$ = AC  $\frac{AC}{A_1C_1} = k \text{ e } \angle BAC \equiv$  $\angle B_1A_1C_1.$ 

Inicialmente vamos supor, sem perda de generalidade, que  $AB > A_1B_1, AC >$  $A_1C_1$  e  $BC > B_1C_1$ . Traçamos uma reta paralela ao lado  $\overline{BC}$ , do triângulo  $ABC$ , interseptando os lados  $\overline{AB}$  e  $\overline{AC}$  respectivamente, nos pontos F e G de maneira que  $AF = A_1B_1$  (Figura 1.26).

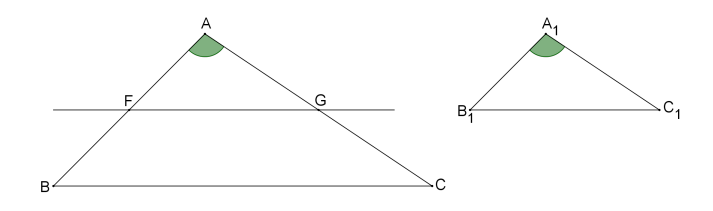

Figura 1.26: Triângulo com reta paralela ao lado  $\overline{BC}$ 

Pelo teorema de Tales temos:  $\frac{AB}{4E}$  $\frac{AB}{AF}$  = AC  $\frac{A}{AG}$ . Todavia,  $AF = A_1B_1$ . Assim obtemos  $\frac{AB}{\sqrt{AD}}$  $A_1B_1$ = AC  $\overline{AG}$  ⇒ AC  $\frac{16}{AG} =$ AC  $A_1C_1$  $= k$ . Logo concluímos que  $AG = A_1C_1$ . Assim, podemos perceber que os triângulos  $AFG$  e  $A_1B_1C_1$  são congruentes, pelo caso LAL, pois  $AF \equiv A_1B_1$ ,  $AG \equiv A_1C_1$  e  $\angle FAG \equiv \angle B_1A_1C_1$ , e por consequência,  $FG \equiv B_1C_1$ .

Agora, vamos construir uma reta paralela ao lado  $\overline{AB}$ , do triângulo  $ABC$ , passando pelo ponto G e que intercepta o lado  $\overline{BC}$  no ponto H (Figura 1.27).

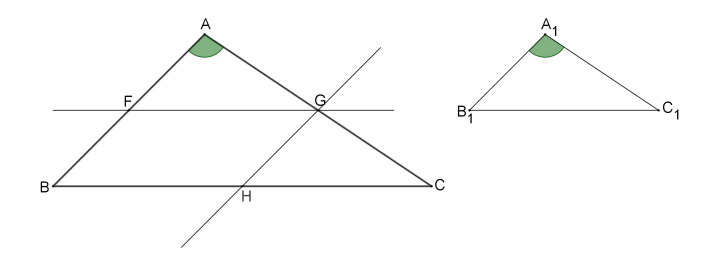

Figura 1.27: Paralelogramo formado no triângulo ABC

Vamos observar que o quadrilátero  $BFGH$  é um paralelogramo, logo  $FG =$ BH. E mais uma vez, pelo teorema de Tales temos: BC BH = AC  $\overline{AG}$  ⇒ BC  $\frac{16}{FG} =$ AC  $\frac{AC}{AG}$ . Assim, obtemos a seguinte proporção: AB  $A_1B_1$ = AC  $A_1C_1$ = BC  $B_1C_1$ .

Como o triângulo  $\overline{AFG}$  é congruente ao triângulo  $A_1B_1C_1$  podemos verificar que os ângulos deste são congruentes aos ângulos do triângulo  $ABC$  e portanto

AB  $A_1B_1$ = AC  $A_1C_1$ = BC  $B_1C_1$  $= k.$ 

Sendo assim, os triângulos  $ABC$  e  $A_1B_1C_1$  são semelhantes pelo caso  $LAL$ . Agora, vamos observar um exemplo desta semelhança.

Exemplo: Vamos verificar se os triângulos da figura abaixo são semelhantes:

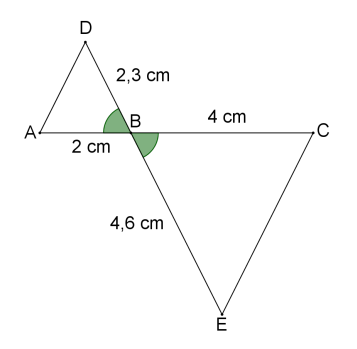

Figura 1.28: Triângulos

Ao analisarmos a figura acima podemos perceber que  $AB =$ BC 2  $, BD =$ BE 2 e que os ângulos ∠ABD e ∠CBE são opostos pelo vértice (O.P.V.), logo são congruentes. Disto temos que a razão entre os lados dos triângulos é  $\frac{1}{2}$ 2 .

Portanto, pelo caso LAL os triângulos ABD e BCE são semelhantes.

Acreditamos que o docente pode fazer uso, ao ministrar suas aulas no Ensino Médio, de algumas demonstrações vistas neste capítulo, apresentando-as e fazendo com que os alunos também tentem construí-las, a fim de estimular o raciocínio lógico dedutivo destes. Assim, não só o conceito de semelhança poderá se tornar um aprendizado mais significativo, como também o aluno conseguirá fazer conexões com outros conceitos de Matemática ou de outras ciências como a Física.

# Capítulo 2

# Construção de Conceitos e aplicações

Neste capítulo, vamos apresentar algumas aplicações relacionadas ao conceito de semelhança, o qual auxilia na construção de novos conceitos na Matemática e em outras ciências, como também, outras maneiras de se obter figuras ou objetos semelhantes através do uso de alguns instrumentos, como o pantógrafo, e de conceitos matemáticos como a homotetia.

## 2.1 Construção de conceitos matemáticos

Um fato de grande importância na história da geometria foi o famoso "Teorema de Pitágoras". Pitágoras (570 - 495 a.c.) mostrou que em qualquer triângulo retângulo temos a seguinte relação:  $a^2 = b^2 + c^2$ , em que a é a medida da hipotenusa do triângulo e  $b$  e  $c$  são as medidas dos catetos.

E uma das demosntrações deste teorema pode ser feita através de semelhança de triângulos. Vamos ver agora os passos dessa demonstração:

Primeiramente, construa um triângulo de vértices  $A, B \in \mathbb{C}$ , retângulo em A:

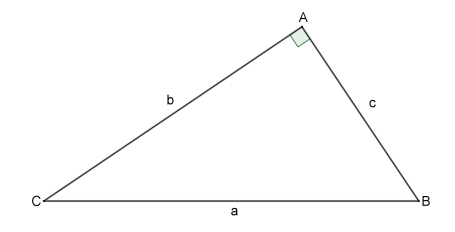

Figura 2.1: Triângulo retângulo em A

Podemos perceber que o segmento de medida  $a \notin \infty$  comprimento da hipotenusa

deste triângulo e os segmentos de medidas  $b \in c$  representam os comprimentos dos catetos. Agora, vamos construir a altura deste triângulo partindo do ponto A e encontrando o ponto H em  $\overline{BC}$ :

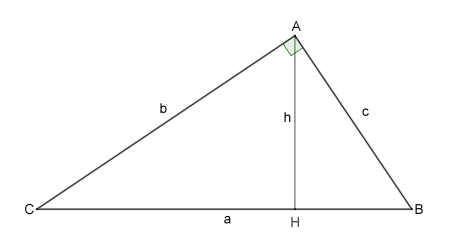

Figura 2.2: Triângulo retângulo com altura h

Ao traçar tal segmento podemos perceber que a figura 2.2 apresenta três triângulos:

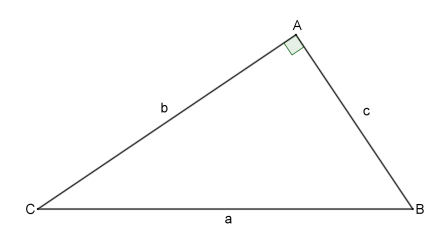

Figura 2.3: Triângulo retângulo em A

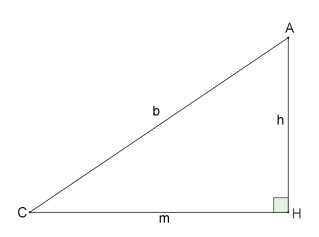

Figura 2.4: Triângulo retângulo em H e hipotenusa b

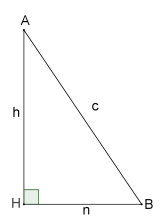

Figura 2.5: Triângulo retângulo em H e hipotenusa c

Observando os triângulos dois a dois podemos encontrar algumas relações. Comparando os triângulos das figuras 2.3 e 2.4 podemos perceber que o ângulo ∠CAB, do triângulo 2.3 é congruente ao ângulo ∠AHC do triângulo 2.4 e o ângulo ∠ABC do triângulo 2.3 é congruente ao ângulo ∠CAH do triângulo 2.4.

Comparando os lados homólogos, podemos formar a seguinte proporção:

$$
\frac{a}{b} = \frac{b}{m} \Rightarrow b^2 = a.m \tag{2.1}
$$

$$
b^2 = a(a - n) \tag{2.2}
$$

$$
b^2 = a^2 - an \tag{2.3}
$$

Agora, comparando os triângulos das figuras 2.3 e 2.5 podemos perceber que há ângulos congruentes como ∠CAB  $\equiv \angle AHB$  e ∠ABC  $\equiv \angle ABH$ . Logo, esses triângulos são semelhantes.

Comparando os lados homólogos podemos formar a seguinte proporção:

$$
\frac{a}{c} = \frac{c}{n} \Rightarrow c^2 = a.n
$$

Substituindo a equação acima na equação 2.3 temos:  $b^2 = a^2 - c^2$ . E portanto  $a^2 = b^2 + c^2$ .

Isto conclui a demonstração do teorema de Pitágoras.

Outro teorema matemático que pode ser demonstrado pela semelhança de triângulos é o teorema de Ptolomeu $(90 - 168$  d.c.). Esse trabalha com quadrilátero inscrito em circunferência. Geralmente, este tema é apresentado no  $8^\circ$ ano do Ensino Fundamental, mas que pode ser visto novamente no Ensino Médio.

Teorema: Em um quadrilátero qualquer inscrito em uma circunferência, a soma dos produtos das medidas dos lados opostos é igual ao produto das medidas das diagonais. De forma equivalente:

Se  $ABCD$  é um quadrilátero qualquer inscrito em uma circunferência (Figura 2.6),

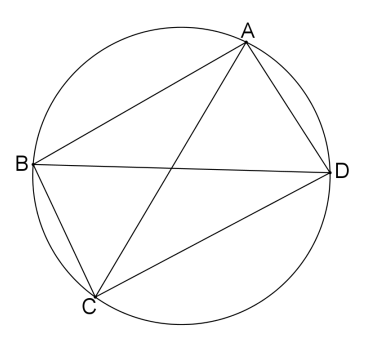

Figura 2.6: Quadrilátero inscrito

então:

$$
AB.CD + BC.AD = BD.AC
$$

#### Demonstração:

Seja P um ponto sobre o prolongamento do lado  $\overline{CD}$  tal que ∠DAP  $\equiv \angle BAC$ (Figura 2.7).

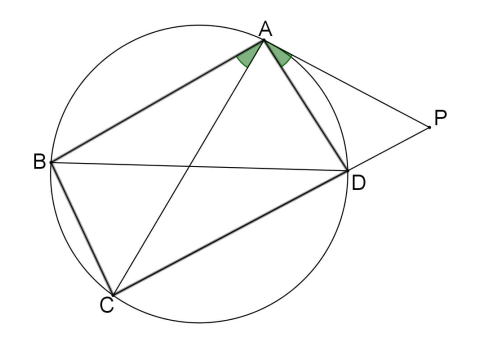

Figura 2.7: Lado  $\overline{CD}$  prolongado até o ponto P

Observando a figura acima, temos que os ângulos ∠ABC e ∠ADC são suplementares, pois em um quadrilátero inscrito as medidas dos ângulos opostos somam 180<sup>o</sup>. Além disso, os ângulos ∠ADC e ∠ADP formam um ângulo de 180<sup>o</sup>, logo são suplementares. Assim, se  $\angle ABC + \angle ADC = 180^{\circ}$  e  $\angle ADC + \angle ADP =$ 180<sup>°</sup>, então concluímos que ∠ $ABC \equiv \angle ADP$  (Figura 2.8).

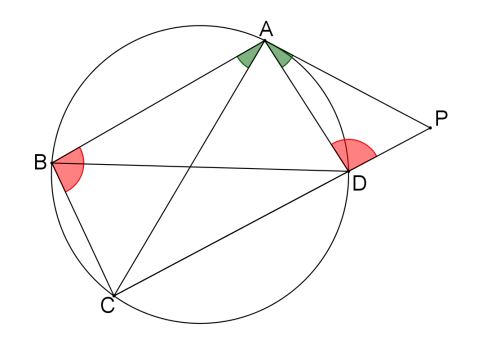

Figura 2.8: ∠ABC  $\equiv \angle ADP$ 

A partir daí, concluímos que os triângulos  $ABC$  e  $ADP$  são semelhantes, pois possuem ∠ABC  $\equiv \angle ADP$  e ∠BAC  $\equiv \angle DAP$ .

Assim, comparando os lados homólogos e construindo as devidas proporções temos:

$$
\frac{AB}{AD} = \frac{BC}{DP} = \frac{AC}{AP}.\tag{2.4}
$$

Para provarmos o teorema de Ptolomeu, será necessário determinar outras expressões equivalentes para  $DP e AP$ .

A partir das duas primeiras razões da proporção 2.4 e isolando o termo DP obtemos:

$$
DP = \frac{AD.BC}{AB} \tag{2.5}
$$

Agora, observamos que os ângulos ∠ABD e ∠ACD são congruentes, pois ambos correspondem ao arco de circunferência  $\overline{AD}$ . Além disso os ângulos ∠BAD e ∠ $CAP$  também são congruentes (Figura 2.9).

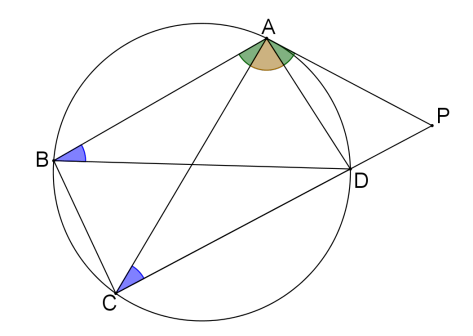

Figura 2.9: Dois pares de ângulos congruentes

Devido a estas congruências, concluímos que os triângulos ABD e ACP são semelhantes. Consequentemente,

$$
\frac{AB}{AC} = \frac{BD}{CP} = \frac{AD}{AP}.\tag{2.6}
$$

Para finalizarmos a demonstração do teorema de Ptolomeu, precisamos reescrever de forma equivalente  $CP$  e  $AP$ . A partir das duas primeiras razões, temos:

$$
CP = \frac{AC.BD}{AB}.\tag{2.7}
$$

Da figura 2.9,  $CP = DP + CD$  e, substituindo as equações 2.5 e 2.7 nesta última, obtemos a seguinte equação:

$$
\frac{AC.BD}{AB} = \frac{AD.BC}{AB} + CD.
$$
\n(2.8)

Multiplicando a equação acima por  $AB$ , encontramos:

$$
AC.BD = AD.BC + CD.AB
$$
\n(2.9)

Portanto, está demonstrado o teorema de Ptolomeu.

Diante destas demonstrações, podemos notar como a semelhança de triângulos pôde auxiliar na construção de outros conceitos matemáticos, trazendo progresso para a evolução da Matemática, principalmente a Geometria.

Olhando para o ponto de vista didático, essas demonstrações podem ser interessantes para o aluno. Aqui ele conhecerá a origem matemática de um conceito básico de Geometria que irá estudar. E para o professor, as demonstrações podem enriquecer sua aula dando maior embasamento e segurança para continuar a ministrar o conteúdo.

## 2.2 Aplicações

Nesta seção vamos apresentar uma aplicação da semelhança em um contexto diferente. Acreditamos que esta aplicação é bastante interessante para professores de Matemática e Física do Ensino Médio, que possibilita uma interdisciplinariedade entre essas ciências.

Um momento muito curioso e interessante em que se utilizava a semelhança de figuras foi a criação da "Câmara escura de orifício", na qual se estudavam vários fenômenos ópticos. Essa câmara foi criada na Idade Média e foi ela quem deu origem à máquina fotográfica, dando início a um processo de registro de imagens, que através do processo tecnológico, evoluiu até as câmeras digitais dos dias atuais.

Um dos princípios da propagação da luz diz que em um meio homogêneo, isotrópico e transparente, a luz se propaga em linha reta. Para dar veracidade a este fato, foi criada a *câmara escura de orifício*, que era constituída de uma caixa de paredes opacas, internamente pretas e completamente fechada, exceto por um orifício feito em uma das paredes para que a luz possa entrar.

Na ilustração abaixo observamos um objeto AB iluminado ou luminoso, de comprimento x, colocado em frente ao orifício da câmara. Os raios de luz que partem do objeto e ultrapassam o orifício formam uma figura CD, de comprimento y, na parede oposta a esse orifício, que é semelhante ao objeto AB, porém invertida. Dizemos que esta figura formada é a *imagem* do objeto AB (Figura 2.10).

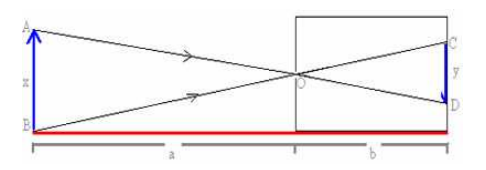

Figura 2.10: Objeto refletido na câmara. Fonte: mundoeducacao.bol.uol.br

O fato da figura CD ser semelhante ao objeto AB comprova a propagação retilínea da luz.

Nesta ilustração, podemos perceber que os ângulos ∠ABO e ∠OCD são congruentes, pois são alternos internos e que os ângulos ∠AOB e ∠COD também os são, pois são opostos pelo vértice. Logo, os triângulos  $AOB$  e  $COD$  são semelhantes.

Dessa semelhança, podemos retirar uma relação entre as medidas das alturas do objeto AB e da imagem e das medidas das distâncias do objeto à parede com orifício "a"e da imagem à parede com orifício "b":

$$
\frac{x}{y} = \frac{a}{b} \tag{2.10}
$$

Para ilustrarmos melhor esta relação de proporção entre as medidas das alturas e das distâncias em relação ao orifício da câmara, vejamos abaixo um exemplo de exercício:

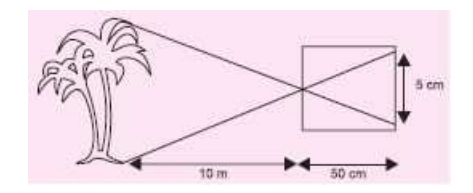

Figura 2.11: Árvore projetando imagem de 5 cm. Fonte: mundoeducacao.bol.uol.br

Nessa imagem temos uma árvore de altura desconhecida. Vamos calculá-la utilizando a relação já citada:

$$
\frac{H}{5} = \frac{1000}{50}
$$
\n(2.11)

Assim,
$$
50H = 1000.5\tag{2.12}
$$

$$
H = 100\tag{2.13}
$$

Portanto, a altura da árvore vale 100 cm, o que equivale a 1 m.

Um observador externo pode visualizar a imagem projetada na câmara se esta for construída com papel vegetal. Essa imagem formada na câmara pode ser registrada colocando-se um filme ou papel fotogr´afico onde ela se encontra. Por isso que a câmara escura de orifício também pode ser conhecida como máquina fotográfica rudimentar. Podemos visualizar a imagem por um outro ângulo (Figura 2.12):

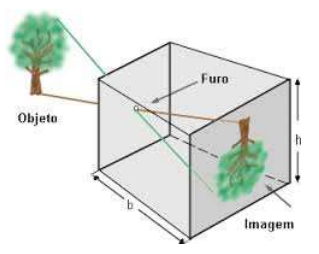

Figura 2.12: Imagem da árvore formada na câmara. Fonte: portal do professor.com.br

Assim como nas máquinas fotográficas, em nossos olhos as imagens que se formam também são invertidas e semelhantes ao objeto, isto é, possuem as mesmas características daquelas obtidas com a câmara escura.

## 2.3 Aplicação na Física óptica

Esta seção foi reservada para aplicação da semelhança de triângulos na construção de um conceito de Física. Assim, como na seção anterior, poderemos verificar o desenvolvimento de um importante conceito, desta vez, na Física óptica, ao estudarmos lentes esféricas convergentes.

O tema a ser trabalhado nesta seção é a Equação de Gauss, que é expressa por: 1 p  $+$ 1 q = 1 f , em que p representa a medida da distância do objeto (luminoso ou iluminado) à lente, q a medida da distância da imagem do objeto à lente e  $f$ a distância focal.

Contudo, primeiramente, o que é uma lente esférica?

De acordo com Courrol e Preto  $([5])$ : "É um sistema constituído de dois dióptros esféricos ou um dióptro esférico e um plano, nos quais a luz sofre duas refrações consecutivas".

Estas lentes estão no nosso cotidiano e podemos encontrá-las em vários instrumentos óticos como óculos, lunetas, binóculos, máquinas fotográficas, telescópios, microscópios e outros mais. Vamos visualizar exemplos destas lentes (Figuras 2.13 e 2.14):

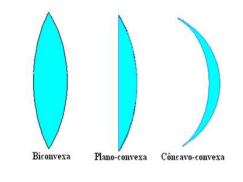

Figura 2.13: Lentes convexas. Fonte: brasilescola.uol.com.br

Na figura 2.13, podemos notar que todas as lentes são convexas, todavia, a terceira lente é côncavo - convexa. Ela recebe esta denominação pois possui os dois tipos de lente. Além disso, o raio de curvatura da lente côncava é maior que o raio da lente convexa.

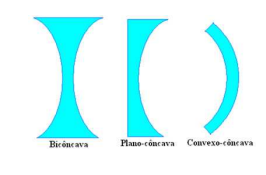

Figura 2.14: Lentes côncavas. Fonte: brasilescola.uol.com.br

Já na figura 2.14, podemos observar apenas lentes côncavas, todavia a terceira também apresenta os dois tipos de lentes e o raio de curvatura da lente convexa é maior que o raio de curvatura da lente côncava, por isso a denominação convexa - côncava.

Agora, o que seria uma lente convergente?

Uma lente se diz convergente quando os raios de luz que incidem paralelos ao eixo principal, ao se refratarem, tomam direções para um ponto em comum.

Na ilustração abaixo, podemos visualizar o comportamento dos raios em uma lente convergente:

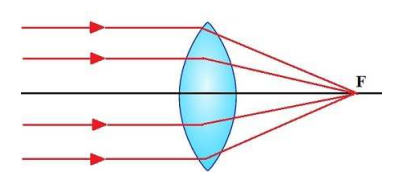

Figura 2.15: Lente convergente. Fonte: brasilescola.uol.com.br

Na figura 2.15 podemos verificar que os raios incidem paralelamente ao eixo principal e refratam encontrando - se num ponto F.

Caso contrário, se os raios paralelos ao se refratarem tomarem direções distintas, diremos que esta é uma lente **divergente** e nenhuma imagem será formada.

Agora, vamos observar como acontece a construção de uma imagem em uma lente esférica convergente. Para isso, precisamos de três raios incidentes comportandose da seguinte maneira:

- a) O primeiro raio incide paralelo ao eixo principal e reflete passando pelo foco imagem  $F'$ ;
- b) O segundo raio incide passando pelo foco objeto F e reflete paralelo ao eixo principal;
- c) O terceiro raio incide passando pelo centro ótico da lente  $C$  e não sofre desvio.

Ainda para a construção da imagem, devemos analisar a posição do objeto em relação ao foco objeto e o centro ótico da lente. Assim, vamos observar a construção da imagem de um objeto localizado antes do foco objeto:

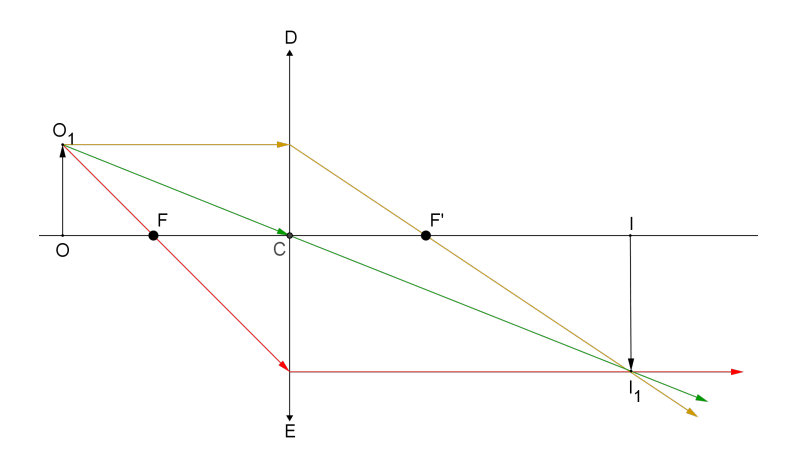

Figura 2.16: Objeto antes do foco

Na figura acima está representado um esquema com a lente  $DE$ , seu centro ótico  $C$  e seus focos  $F$  e  $F'$ , temos que as distâncias foco objeto - lente e foco imagem - lente possuem as mesmas medidas.

Podemos observar que a refração dos raios que incidem sobre o objeto  $OO<sub>1</sub>$ formam uma imagem  $II_1$  a qual é real, invertida e maior que o objeto.

Este esquema com a lente convergente pode representar um projetor de slides.

Vamos colocar outro objeto em uma posição entre o foco objeto e o centro ótico da lente e verificar como será formada sua imagem (Figura  $2.17$ ):

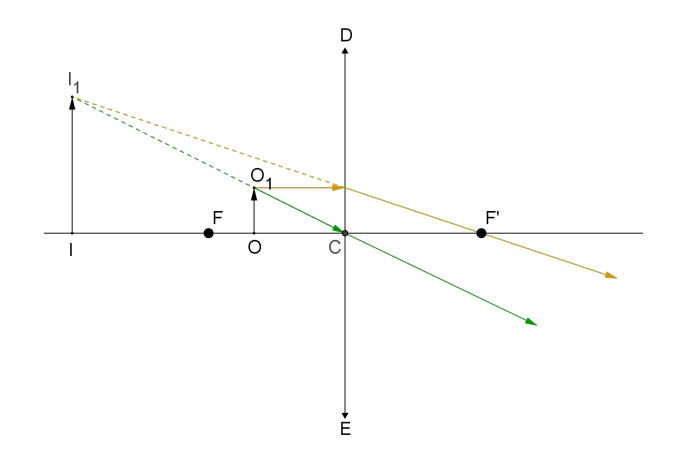

Figura 2.17: Objeto entre o foco e o centro ótico

Nesse esquema a imagem  $II_1$  do objeto  $OO_1$  é virtual, direita e maior que o objeto. Este esquema representa uma lente de aumento, isto ´e, uma lupa.

Para finalizar, vamos observar como se forma a imagem de um objeto que está a uma distância do foco objeto igual a distância desse para o centro ótico (Figura 2.18):

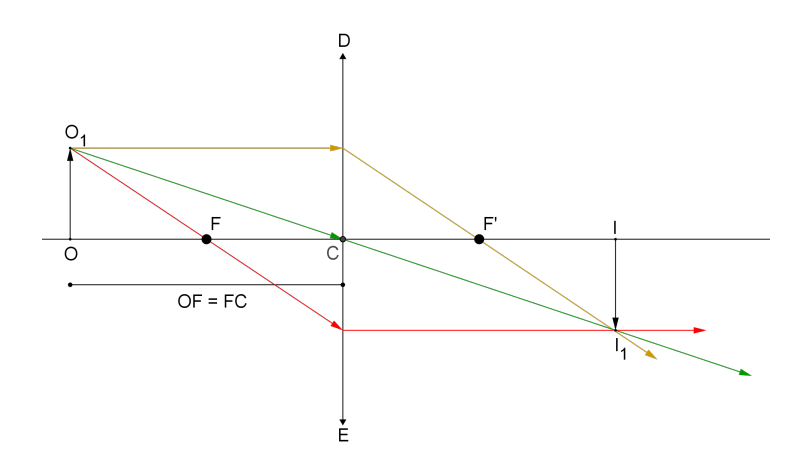

Figura 2.18: Objeto a uma distância do foco objeto igual a distância deste para o centro ótico

Na figura acima temos que a imagem é real, invertida e do mesmo tamanho do objeto. Ela representa um esquema de uma máquina copiadora sem ampliação.

A partir disso foi possível analisar alguns exemplos de criação de imagens através de uma lente esférica convergente. Agora, vamos escolher um destes exemplos para determinar analiticamente as características desta imagem. Essa determinação nos conduz a utilizar a Equação de Gauss, que é o objeto de trabalho desta seção.

Agora, demonstraremos esta equação utilizando a semelhança de triângulos.

Para isso vamos escolher, sem perda de generalidade, a posição do objeto antes do foco objeto (Figura 2.19):

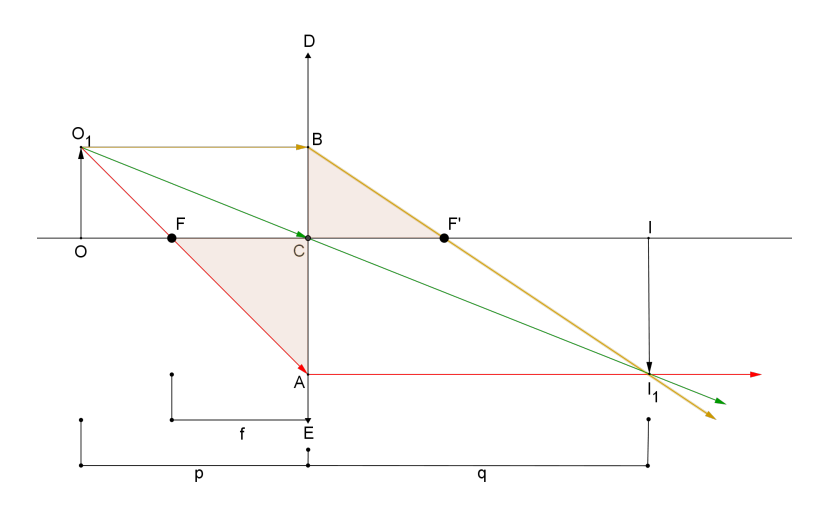

Figura 2.19: Objeto antes do foco

Na figura acima, temos que o segmento  $p$  representa a medida da distância do objeto à lente  $DE$ , o segmento f representa a medida da distância do foco objeto à lente, e o segmento  $q$  representa a medida da distância da imagem à lente. Devemos demonstrar que  $\frac{1}{1}$ p  $+$ 1  $\overline{q}$ = 1 f .

Notemos que os triângulos  $\overline{ACF}$  e  $\overline{BCF'}$  estão destacados e serão utilizados na demonstração da Equação de Gauss.

Observemos que os triângulos  $ACF$  e  $ABO<sub>1</sub>$  são semelhantes. De fato, eles possuem o ângulo ∠A em comum e, como os segmentos  $\overline{FC}$  e  $\overline{O_1B}$  são paralelos, os ângulos ∠ $ACF$  e ∠ $ABO<sub>1</sub>$  são correspondentes e também congruentes. Pelo caso  $AAA$  os triângulos são semelhantes.

Assim, comparando os lados homólogos e construindo a devida proporção obtemos:

$$
\frac{FC}{O_1B} = \frac{AC}{AB} \Rightarrow \frac{f}{p} = \frac{AC}{AB}.\tag{2.14}
$$

Agora, na mesma figura, temos que os triângulos  $BCF'$  e  $BAI_1$  são semelhantes, pois eles possuem o ângulo ∠B em comum e, como os segmentos  $\overline{CF'}$ e  $\overline{AI_1}$  são paralelos, os ângulos ∠ $BCF'$  e ∠ $BAI_1$  são correspondentes e também congruentes. Logo, pelo caso  $AAA$ , os triângulos são semelhantes.

Consequentemente,

$$
\frac{CF'}{AI_1} = \frac{BC}{AB} \Rightarrow \frac{f}{q} = \frac{BC}{AB}.
$$
\n(2.15)

Agora, somando as equações 2.14 e 2.15 obtemos:

$$
\frac{f}{p} + \frac{f}{q} = \frac{AC}{AB} + \frac{BC}{AB} = \frac{AC + BC}{AB}.
$$
\n(2.16)

Entretanto  $AC + BC = AB$ , então:

$$
\frac{f}{p} + \frac{f}{q} = \frac{AB}{AB} \Rightarrow \frac{f}{p} + \frac{f}{q} = 1.
$$
\n(2.17)

Dividindo ambos os lados da equação por  $f$  obtemos:

$$
\frac{1}{p} + \frac{1}{q} = \frac{1}{f}.\tag{2.18}
$$

Portanto está demonstrada a Equação de Gauss.

Como forma de ilustração, vamos solucionar uma atividade na qual se aplica a Equação de Gauss:

Atividade: Seja um objeto posicionado a uma distância de 60 cm de uma lente esférica convergente, cuja distância focal é de 20 cm. Calcule a distância da imagem à lente.

**Solução:** Por base nos dados indicados no enunciado, temos que  $p = 60$  e  $f = 20$ . Aplicando a Equação de Gauss temos:

$$
\frac{1}{60} + \frac{1}{q} = \frac{1}{20}
$$
\n(2.19)

$$
\frac{1}{q} = \frac{1}{20} - \frac{1}{60}
$$
\n(2.20)

$$
\frac{1}{q} = \frac{1}{30} \tag{2.21}
$$

$$
q = 30.\t(2.22)
$$

Portanto, a distância da imagem à lente é de 30 cm.

# 2.4 Construção de imagens semelhantes: Homotetia

A semelhança é um conceito matemático que estuda a ampliação ou redução de imagens. E para este fim existem algumas técnicas de ampliação e redução como a homotetia.

Homotetia significa ampliação ou redução de um ente geométrico a partir de um ponto fixo. É necessário, primeiramente, um centro de homotetia  $O$  e a razão

de homotetia  $k$ , sendo  $k$  um número real, em que cada ponto  $T'$  é gerado a partir de um ponto original T obedecendo a equação:  $\overrightarrow{OT'} = k.\overrightarrow{OT}$ .

A homotetia pode ser tanto positiva quanto negativa, dependendo do valor de sua razão. Mais a frente, construiremos ampliações e reduções de imagens variando o seu valor.

Inicialmente, observemos pontos homotéticos e, em seguida construiremos imagens homotéticas.

#### 1) Homotetia de ponto:

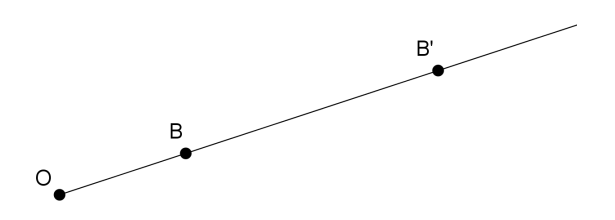

Figura 2.20: Ponto homotético

Na figura acima, temos que o ponto  $B'$  é homotético ao ponto  $B$  a partir do centro de homotetia O e razão k. Logo, temos  $OB' = k.OB$ .

Como conseguimos verificar a homotetia para pontos, podemos verificar, também, para mais de um ponto, o que formaria um segmento de reta.

#### 2) Homotetia de segmento:

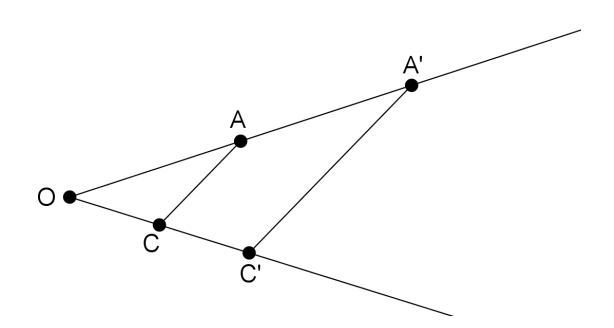

Figura 2.21: Segmento homotético

Podemos observar, na figura 2.21, que o ponto  $A'$  é homotético ao ponto A e o ponto  $C'$  é homotético ao ponto C, pois  $OA' = k.OA$  e  $OC' = k.OC$ . Deste modo  $\frac{OA'}{OA'}$  $\frac{\partial H}{\partial A} =$  $OC'$  $\overline{OC}$  = k, o que implica que os segmentos  $\overline{AC}$  e  $\overline{A'C'}$  são paralelos, a partir da reciprocidade do teorema de Tales.

Agora, passemos à construção de uma ampliação de triângulo, a partir da técnica de homotetia (Figura 2.22):

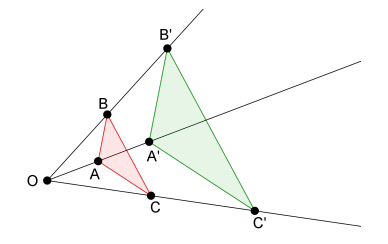

Figura 2.22: Triângulo homotético

De acordo com a figura 2.22 o ponto  $A'$  é homotético ao ponto  $A, B'$  ao B e C'ao C e de acordo com a homotetia entre segmentos, temos que  $\overline{AB}//\overline{AB'},$  $\overline{AC}/\overline{A'C'}$  e  $\overline{BC}/\overline{B'C'}$ . Assim os ângulos do triângulo  $ABC$  são congruentes aos ângulos do triângulo  $A'B'C'$ , o que nos permite afirmar que os triângulos são semelhantes.

Neste exemplo  $OA' = 2.OA$ ,  $OB' = 2.OB$  e  $OC' = 2.OC$ , ou seja, a razão de homotetia entre estes triângulo é  $k = 2$ .

A homotetia pode ser direta ou inversa, dependendo do valor atribuído à razão de homotetia  $k$ . A nova imagem a ser formada pode ser reduzida ou até mesmo aparecer de forma invertida, sendo simétrica à imagem original. Para  $k > 1$  então a imagem é direta e ampliada; para  $0 < k < 1$  a imagem é direta, mas reduzida; para −1 <  $k$  < 0 a imagem é inversa e reduzida e para  $k$  < −1 a imagem é inversa, mas ampliada.

Vamos construir figuras homotéticas a partir de um pentágono irregular qualquer, variando o valor da razão de homotetia e analisar as características dos novos pentágonos. Primeiramente, vamos desenhar o centro de homotetia  $O$  e o pentágono irregular *ABCDE* (Figura 2.23).

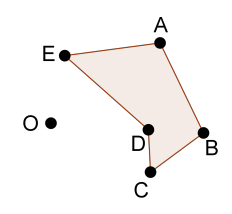

Figura 2.23: Pentágono e centro de homotetia

Agora vamos usar uma razão  $k = 2$ .

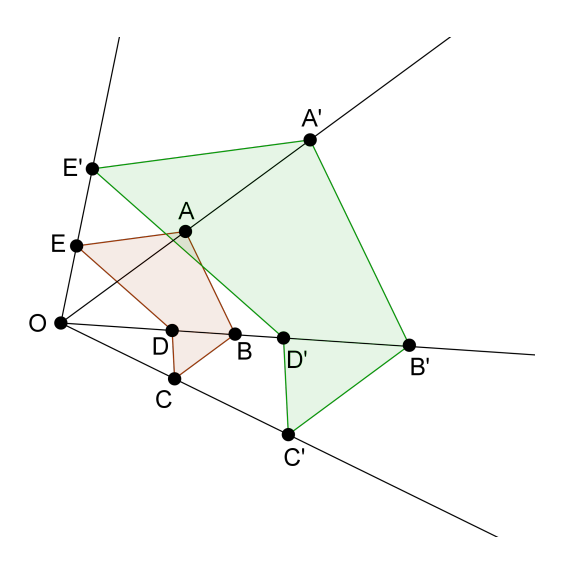

Figura 2.24: Pentágono ampliado

Na figura acima, podemos notar que o pentágono formado  $A'B'C'D'E'$  matém as mesmas características do pentágono original  $ABCDE$ , mas está ampliado. Isto acontece pelo fato de  $k > 1$ .

Neste momento, vamos atribuir um valor para  $k =$ 2 5 e observarmos como será construída a nova imagem (Figura 2.25):

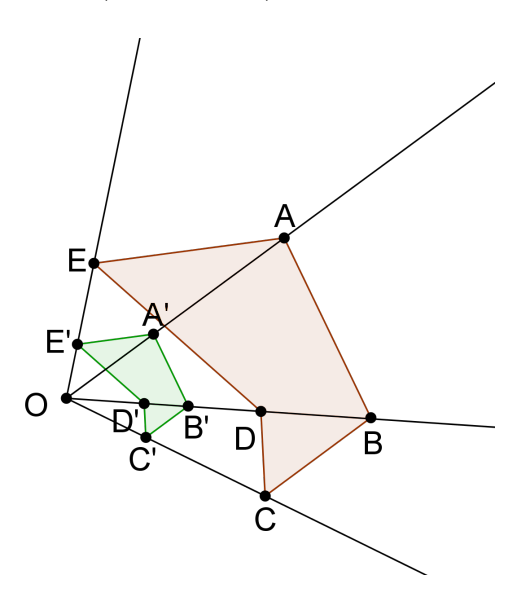

Figura 2.25: Pentágono reduzido

Agora, podemos perceber que o novo pentágono, apesar de manter as características do pentágono original, está em tamanho reduzido, pois seus lados agora  $s\tilde{a}o$ 2 5 do original, isto é  $0 < k < 1$ .

Utilizando um valor para razão de homotetia  $k = -$ 2 5 , vamos perceber a forma distinta como o novo pentágono é formado (Figura 2.26):

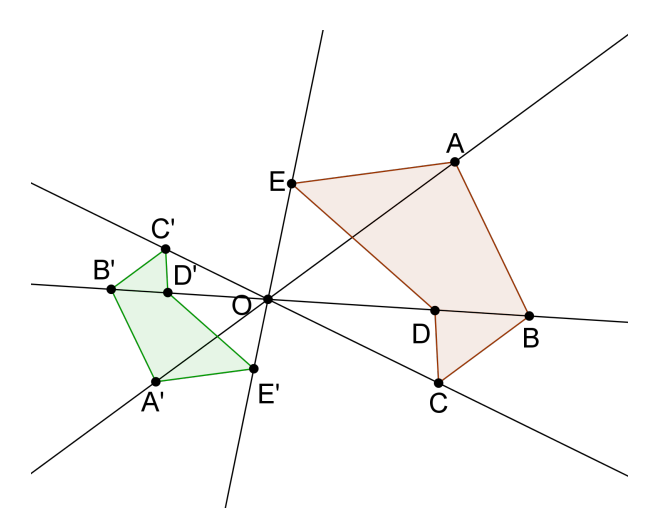

Figura 2.26: Pentágono reduzido e invertido

Na figura acima, temos que o novo pentágono foi formado de maneira reduzida, pois seus lados correspondem a  $\frac{2}{5}$ 5 dos lados do pentágono  $ABCDE$ , entretanto ele aparece invertido, devido ao valor de  $k$  ser menor que 0. Isso é o que chamamos de homotetia inversa.

Vamos analisar, agora, um pentágono homotético de razão  $k = -2$  (Figura 2.27). Poderemos perceber que o pentágono  $A'B'C'D'E'$  também aparecerá invertido, pelo fato da razão de homotetia ser negativa, todavia o novo pentágono será maior que o original, pois  $k < -1$ .

Podemos concluir que a figura ampliará quando  $|k| > 1$  e irá reduzir quando  $|k| < 1$ .

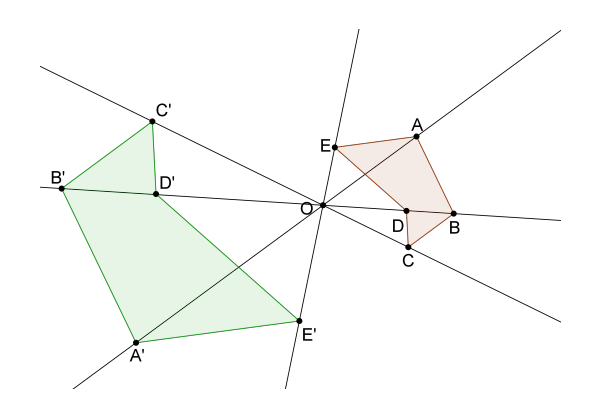

Figura 2.27: Pentágono ampliado e invertido

A homotetia é uma técnica que também pode ser utilizada para imagens tridimensionais.

Na figura abaixo está ilustrada uma pirâmide de vértice  $V$  e base quadrada ABCD. Aplicando sobre o ponto O uma razão de homotetia  $k = -1$  encontramos uma pirâmide  $V'A'B'C'D'$  de mesmo tamanho da original, porém invertida.

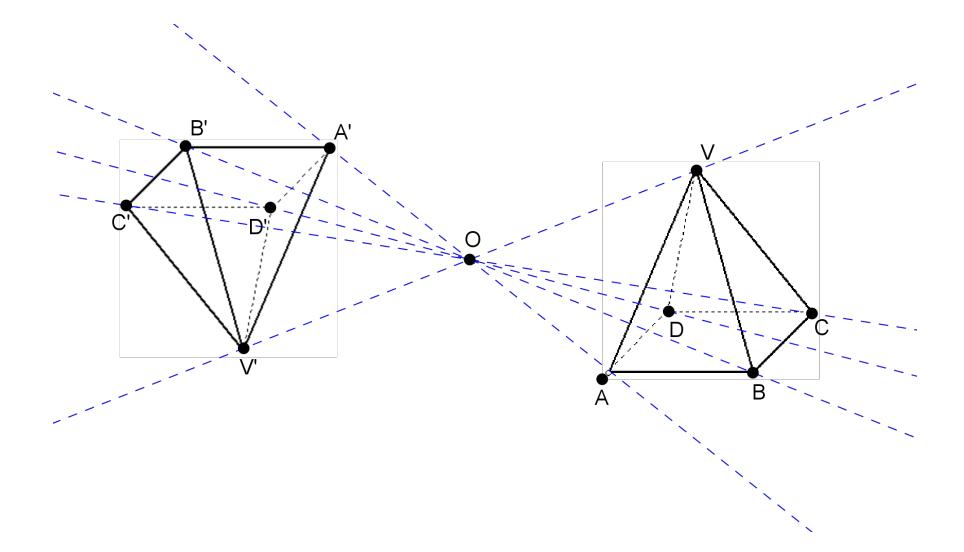

Figura 2.28: Pirâmide homotética

Ainda podemos ressaltar que se a raz˜ao de homotetia tiver valor igual a 1 encontraremos a nova imagem sobreposta à original, e para  $k = 0$  não conseguiríamos formar uma imagem homotética.

Portanto, acreditamos que esta técnica para encontrar imagens semelhantes poderia ser abordada pelo professor de Matem´atica do Ensino M´edio, mesmo que essa n˜ao seja contemplada em seu livro did´atico, para que o aluno possa observar e compreender o comportamento geom´etrico de imagens e objetos, identificar paralelismos, congruências e semelhanças, e, assim, ter a capacidade de elaborar suas próprias construções.

No capítulo 3 de nosso trabalho há uma lista de atividades que contemplam construções de figuras semelhantes a partir da homotetia e servem como sugestão para o docente utilizar em suas aulas.

### 2.5 Pantógrafo

O pantógrafo é um instrumento criado em 1603 pelo astrônomo e jesuíta alem˜ao Christoph Scheiner que serve para redimensionar figuras, ou seja, transladá-las, ampliá-las ou reduzí-las da maneira que se deseja.

Esse instrumento é formado por quatro réguas, paralelas duas a duas, formando um paralelogramo que se deforma da maneira desejada. Na extremidade de uma das réguas maiores fixamos o pantógrafo, em outra extremidade da outra régua maior fixamos um lápis, ou grafite, para que seja possível construir o desenho. Em um outro ponto, onde se encontram as réguas menores, podemos fixar um lápis, grafite, ou até mesmo um parafuso, que contornará a imagem a ser ampliada, reduzida ou transladada. Este ponto receberá o nome de **ponta** seca.

Podemos conferir estas características na figura abaixo:

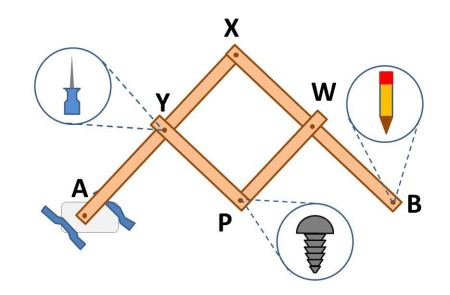

Figura 2.29: Esquema de um pantógrafo. Fonte: sllumao2016.blogspot.com.br

De acordo com a figura  $2.29$  o ponto  $A \notin \sigma$  ponto em que o pantógrafo ficará fixado na mesa. Para fixar pode-se usar uma morça ou uma ventosa. No ponto  $B$  encontraremos um lápis para traçar o novo desenho. No ponto  $P$  encontramos um parafuso para servir de ponta seca. É esse ponto que irá circundar a imagem a ser trabalhada. E finalmente, o ponto  $Y$  apresenta um objeto móvel que poderá ser colocado no buraco da régua para fazer o redimensionamento desejado. Para este ponto  $Y$  também pode-se usar um parafuso, como também para as outras extremidades do paralelogramo X e W.

A figura abaixo apresenta um exemplo de como pode-se usar um pantógrafo:

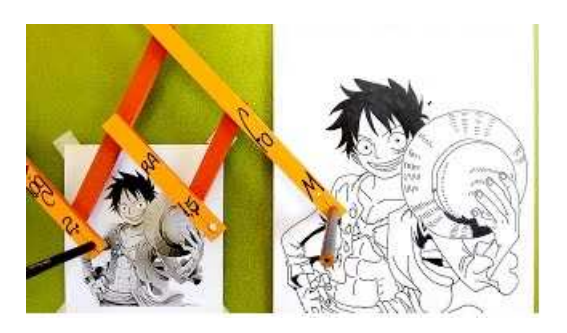

Figura 2.30: Imagem ampliada através do pantógrafo. Fonte: pantografolegal.com.br

Ao deslizar a ponta seca sobre a imagem, o lápis começa a construir a nova

imagem semelhante e ampliada.

Na verdade, o ponto fixo do pantógrafo serve como ponto de homotetia. Neste caso a homotetia é sempre direta, tendo a nova imagem as mesmas características da original, contudo com suas dimens˜oes ampliadas, ou seja, a raz˜ao de homotetia ´e sempre maior ou igual a um.

No próximo capítulo faremos algumas referências a construção de imagens utilizando este instrumento.

Confiamos que uma aula organizada com uso do pantógrafo pode prender a atenção do aluno de forma significativa, visto que ele estará fazendo uma construção presenciando de perto a semelhança entre duas imagens.

# Capítulo 3 Lista de atividades sugeridas

Neste capítulo apresentaremos uma lista de atividades que envolvem o tema semelhança de figuras planas de maneiras diversas, a fim de auxiliar o professor na condução de sua disciplina.

1) A figura abaixo mostra um quadrado inscrito em um triângulo de base 20 cm e altura 12 cm. Calcule o lado desse quadrado.

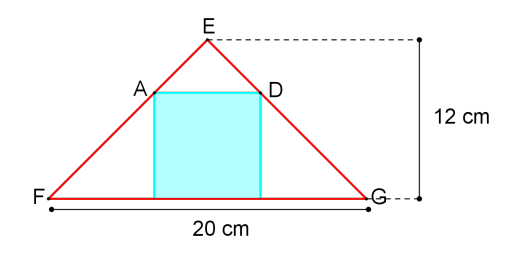

Figura 3.1: Quadrado inscrito em um triângulo

#### Sugestão de resolução:

Denominemos por "q" a medida do lado do quadrado. Como os lados do quadrado são paralelos podemos perceber que o triângulo maior  $EFG$  é semelhante ao triângulo do topo  $EAD$  (perceba que  $E = E'$ ), pois possuem um ângulo em comum e ângulos correspondentes, conforme figura abaixo:

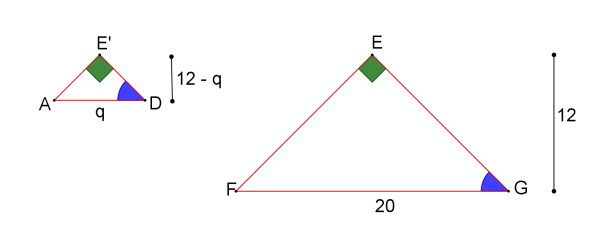

Figura 3.2: Comparação entre os triângulos EFG e EAD

Como o lado do quadrado mede  $q$ , a medida da altura do triângulo, que está no topo, é encontrada pela diferença entre a altura do triângulo maior e o lado do quadrado, isto é,  $12 - q$ . Como a base do triângulo que está no topo coincide com o lado do quadrado, temos que esta base tem medida q. Assim, fazendo a proporção dos lados homólogos temos:

$$
\frac{12 - q}{12} = \frac{q}{20} \tag{3.1}
$$

$$
12.q = 20.12 - 20.q \tag{3.2}
$$

$$
12q = 240 - 20q \tag{3.3}
$$

$$
32q = 240\tag{3.4}
$$

$$
q = 7, 5 \tag{3.5}
$$

Portanto, o lado do quadrado possui medida igual a 7,5 cm.

#### Comentário:

Para utilizar a resolução sugerida, o aluno precisa identificar os triângulos semelhantes em uma figura composta por várias formas geométricas, utilizando os conceitos de lados paralelos de um quadrado e a correspondência entre ângulos formados por retas paralelas. Também, se ele consegue utilizar a informação de uma forma geométrica em outra, como no caso de encontrar a expressão que representa a altura do triângulo do topo em função do lado do quadrado. Finalmente, o aluno precisa identificar os lados homólogos para construir corretamente a proporção da semelhança entre os dois triângulos.

- 2) Sejam três retângulos  $R_1, R_2$  e  $R_3$ . Se  $R_1$  é semelhante a  $R_2$  e  $R_2$  é semelhante a  $R_3$ , responda:
	- a)  $R_1$  é semelhante a  $R_3$ ?
	- b) Caso sejam semelhantes, o que podemos dizer sobre a razão de semelhança entre  $R_1$  e  $R_3$ ?

#### Sugestão de resolução:

Pelo ítem a), se  $R_1$  é semelhante a  $R_2$  então existe uma constante, de medida " $k$ ", que representa a razão de semelhança entre estes retângulos, tal que, pela figura 3.3:

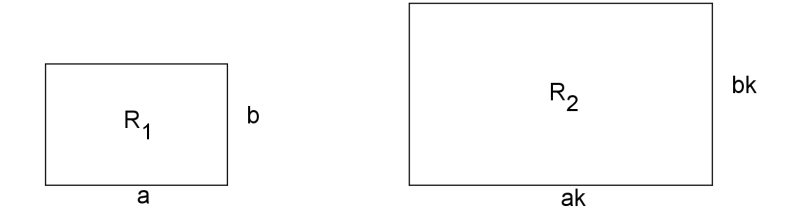

Figura 3.3: Retângulos semelhantes  $R_1$  e  $R_2$ 

Se  $R_2$  é semelhante a  $R_3$  então existe uma constante, de medida "p", que representa a razão de semelhança entre estes retângulos, tal que, pela figura 3.4:

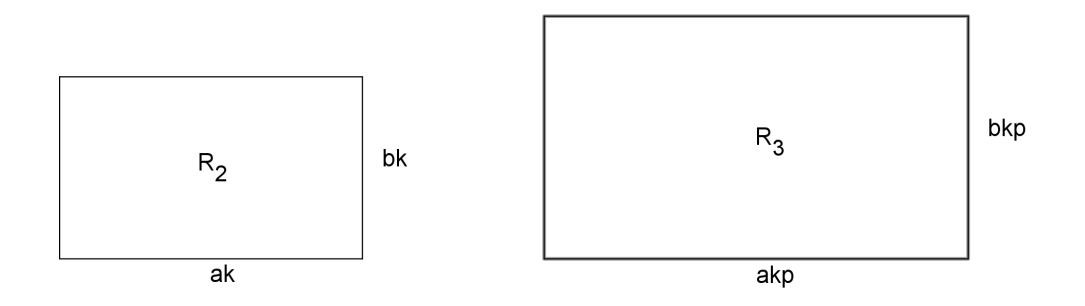

Figura 3.4: Retângulos semelhantes  $R_2$  e  $R_3$ 

Assim, podemos notar que se multiplicamos as dimensões do retângulo  $R_1$  pela medidad de  $kp$ , encontramos um retângulo com as dimensões do retângulo  $R_3$ .

Portanto,  $R_1$  e  $R_3$  são semelhantes.

Já no ítem b), como  $R_1$  e  $R_3$  são semelhantes então temos  $\frac{akp}{}$ a = bkp b  $= kp$ , a razão de semelhança entre estes retângulos.

#### Comentário:

Essa atividade tem como finalidade mostrar ao aluno a propriedade de transitividade da semelhança de figuras planas no momento em que ele tem, por hipótese, que  $R_1$ ,  $R_2$  são semelhantes;  $R_2$  e  $R_3$  são semelhantes e conclui que  $R_1$ e $R_3$ também são semelhantes. Podemos ressaltar, também, que esta atividade requer do aluno conhecer o caminho para verificar qual a razão de semelhança entre as figuras.

3) Um triângulo teve seus lados aumentados em 30%, obtendo-se um novo triângulo semelhante ao primeiro.

- a) Qual a razão de semelhança?
- b) Qual foi o percentual de aumento de sua área?

#### Sugestão de resolução:

No ítem a) suponha que os lados do triângulo inicial sejam de medidas a, b e c. Se esses forem aumentados em 30%, então passarão a valer  $a + 0$ ,  $3a =$ 1, 3a;  $b + 0$ , 3b = 1, 3b e  $c + 0$ , 3c = 1, 3c.

Logo, comparando os lados homólogos, a razão de semelhança entre esses triângulos é:

$$
k = \frac{1,3a}{a} = \frac{1,3b}{b} = \frac{1,3c}{c} = 1,3 = \frac{13}{10}
$$

No ítem b) suponha que  $S$  seja a área do triângulo de lados  $a, b$  e  $c, e$   $S'$  a área do triângulo de lados  $1, 3a, 1, 3b$  e  $1, 3c$ .

Temos que a razão entre as áreas destes triângulos é dada por  $S'$ S  $= k^2 =$  $\left(\frac{13}{10}\right)^2$ = 169 100 .

Assim, temos  $S' = \frac{169}{100}$ 100  $S = 1,69S$ .

Portanto o aumento percentual da área do triângulo foi de 69%.

#### Comentário:

.

Seguindo essa sugestão de resolução, o aluno comparará os dois valores encontrados e poderá compreender corretamente o conceito de razão entre ´areas de figuras planas, em que a raz˜ao entre as ´areas ´e igual ao quadrado da razão entre os lados homólogos.

4) Vamos determinar a altura de um poste utilizando as sombras formadas pela luz solar.

Utilizando de papel, caneta e uma trena vamos encontrar a altura de um poste comparando as medidas de sua sombra com a sombra de uma pessoa, a sua altura com a altura dessa pessoa.

Situação hipotética: Contando com a participação de um aluno vamos medir, utilizando a trena, sua altura e sua sombra formada pelos mesmos raios solares que incidem sobre um poste e o aluno. Suponhamos que a altura do aluno seja de 1,6m e sua sombra meça 1,2m. Suponhamos ainda que, ao medir a sombra do poste, encontramos 3, 6m. Anotamos estes dados e podemos formar o seguinte desenho (Figura 3.5):

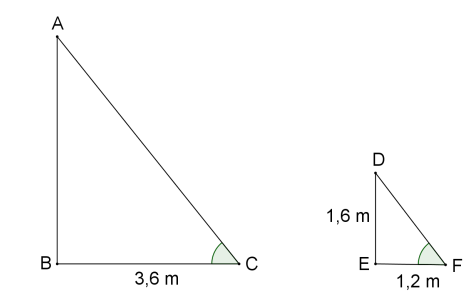

Figura 3.5: Primeiro triângulo representando o poste e o segundo o aluno

Observando a figura acima podemos notar que o segmento  $\overline{AB}$  representa a altura do poste,  $\overline{BC}$  a sombra deste,  $\overline{DE}$  representa a altura do aluno e EF a medida da sombra deste aluno.

Como toda altura é perpendicular à base temos que o segmento  $\overline{AB}$  é perpendicular a  $\overline{BC}$  e o segmento  $\overline{DE}$  é perpendicular a  $\overline{EF}$ , logo os ângulos ∠ABC e ∠DEF são retos. Como os raios de incidência do sol são paralelos temos que os ângulos ∠ACB e ∠DFE são correspondentes, logo congruentes.

Disso podemos verificar que os triângulos  $ABC$  e  $DEF$  são semelhantes. Assim, comparando os lados homólogos temos:

$$
\frac{AB}{1,6} = \frac{3,6}{1,2} \tag{3.6}
$$

$$
\frac{AB}{1,6} = 3\tag{3.7}
$$

$$
AB = 4, 8. \tag{3.8}
$$

Portanto a altura do poste mede 4,8 m.

#### Comentário:

Seguindo essa sugestão, o aluno precisa perceber a geometria ao seu redor e na natureza, e transformar os fenômenos da natureza em dados matemáticos, utilizando os conceitos de semelhança de triângulos para solucionar o problema.

5) Demonstre que o segmento com extremos nos pontos m´edios de dois lados de um triângulo é paralelo ao terceiro lado e tem por medida a metade da medida deste terceiro lado.

#### Sugestão de resolução:

Sejam A,  $B \in \mathbb{C}$  os vértices de um triângulo e  $M$ , N os pontos médios dos lados  $\overline{AB}$  e  $\overline{AC}$ , respectivamente (observe Figura 3.6):

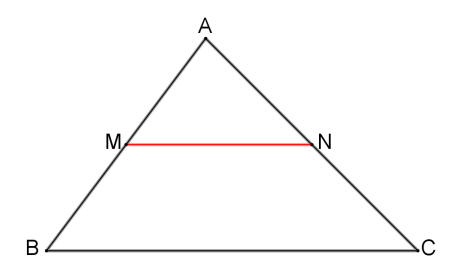

Figura 3.6: M e N são pontos médios de  $\overline{AB}$  e  $\overline{AC}$  respectivamente

Como M e N são pontos médios temos  $\frac{AM}{AD}$  $\frac{am}{AB} =$ 1 2 e AN  $\frac{1}{AC}$  = 1 2 . Assim, AM  $\frac{am}{AB} =$ AN  $\frac{A}{AC}$ . Esta proporção decorre do teorema de Tales, logo para que isto ocorra devemos ter  $MN||BC$ .

Assim, podemos perceber que os ângulos ∠ANM e ∠ACB são correspondentes, logo congruentes. Disto, temos que os triângulos  $AMN$  e  $ABC$  são semelhantes, pois além de ∠ANM  $\equiv \angle ACB$ , estes triângulos possuem o ângulo ∠ $A$  em comum.

Como 
$$
\frac{AM}{AB} = \frac{AN}{AC} = \frac{1}{2}
$$
 podemos afirmar, também, que  $\frac{MN}{BC} = \frac{1}{2}$  e então  $MN = \frac{BC}{2}$ .

Portanto, o segmento com extremos nos pontos médios de dois triângulos é paralelo ao terceiro lado e tem por medida a metade da medida desse terceiro lado, isto é, o segmento  $\overline{MN}$  é **base média** do lado  $\overline{BC}$  do triângulo ABC.

#### Comentário:

Nesta resolução, o aluno precisa desenvolver um conceito matemático utilizando de outros conceitos já assimilados, ou seja, identificar o uso do teorema de Tales, conhecer as propriedades de tal conteúdo e relacionar com a proporção entre os triângulos para concluir o conceito de base média de triângulos.

6) Um quadrado tem lado 5 cm. Qual será o perímetro do outro quadrado, uma vez que sabendo que a razão de semelhança entre o primeiro e o segundo é 3,14?

#### Sugestão de resolução:

Se a razão entre os quadrados é de 3,14 então temos que a razão entre seus perímetros é, também, 3,14. Assim, como o perímetro do primeiro quadrado vale  $20cm$ , o perímetro do segundo valerá  $20.3$ ,  $14 = 62$ ,  $80cm$ .

#### Comentário:

Para usar essa estratégia sugerida, o aluno precisa conhecer o conceito de razão entre perímetros de figuras planas e concluir que a razão entre os lados de duas figuras permanece constante ao compararmos seus perímetros.

7) A pirâmide de Quéops é considerada uma das grandes maravilhas do mundo antigo; sua base é um quadrado cujos lados medem cerca de 230 metros. O filósofo grego Tales de Mileto, conseguiu medir a altura da pirâmide de Quéops. Partindo do princípio de que existe uma razão entre a altura de um objeto e o comprimento da sombra que esse objeto projeta no ch˜ao, e que esta razão é a mesma para diferentes objetos no mesmo instante. No caso da pirâmide de Quéops ele usou apenas um bastão e as medidas das sombras da pirâmide e do bastão, num mesmo instante. Como forma de ilustração temos a figura abaixo:

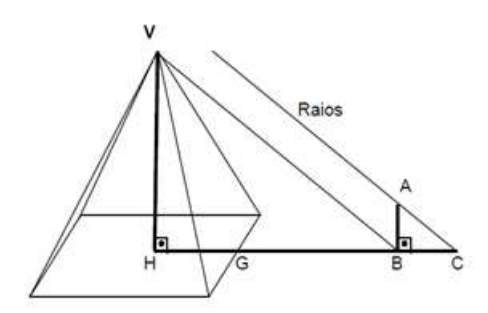

Figura 3.7: Pirâmide de Quéops

Sabendo que o bastão AB usado por Tales, media 2 metros, a sombra da pirâmide  $GB$  media 155 metros e que a sombra do bastão  $BC$  mede 3,6 metros. Daí pode-se afirmar que a medida da altura da pirâmide de Quéops calculada por Tales de Mileto foi de? (o ponto H é o centro do quadrado).

#### Sugestão de resolução:

Observando a figura acima podemos verificar que a altura  $VH$  da pirâmide forma com o apótema de sua base  $HB$  um ângulo reto, logo o triângulo  $VHB$  é retângulo. Agora, a altura  $AB$  do bastão forma com sua sombra  $BC$  um ângulo reto, logo o triângulo  $ABC$  também é retângulo (Figura 3.8).

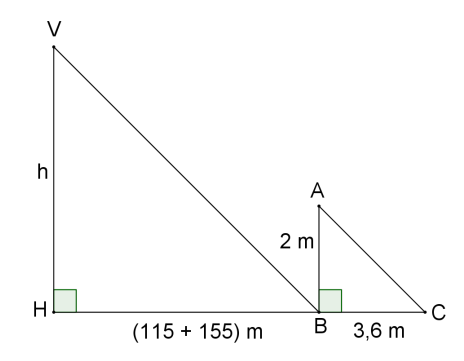

Figura 3.8: Triângulos representando alturas e sombras da pirâmide e do bastão

Como ∠V BH  $\equiv \angle ACB$ , pois são ângulos correspondentes, podemos concluir, pelo caso AAA, que os triângulos  $VHB$  e  $ABC$  são semelhantes.

Disto, fazendo a comparação entre os lados homólogos correspondentes, encontramos a seguinte proporção:

$$
\frac{h}{2} = \frac{115 + 155}{3,6} \tag{3.9}
$$

$$
\frac{h}{2} = \frac{270}{3,6} \tag{3.10}
$$

$$
\frac{h}{2} = 75\tag{3.11}
$$

$$
h = 150\tag{3.12}
$$

#### Comentário:

Ao utilizar tal resolução o aluno precisa visualizar uma figura plana interna a um sólido geométrico, que no caso é uma parte de um triângulo retângulo em uma pirâmide, observar que o maior triângulo retângulo tem um cateto formado pela sombra da pirâmide junto com o apótema da base e possa encontrar triângulos semelhantes a partir da incidência dos raios solares, que formam ângulos correspondentes, e assim comparar as medidas das alturas da pirˆamide e do bast˜ao, e as medidas de suas respectivas sombras.

Com essa atividade o aluno pode observar que o conceito de semelhança de triângulos está implícito, também, na geometria espacial, no momento em que necessita visualizar parte do triângulo retângulo interno à pirâmide.

8) O Pantógrafo é um instrumento, criado no século XVII, com o intuito de construir ampliação ou redução de figuras planas (Figura 3.9).

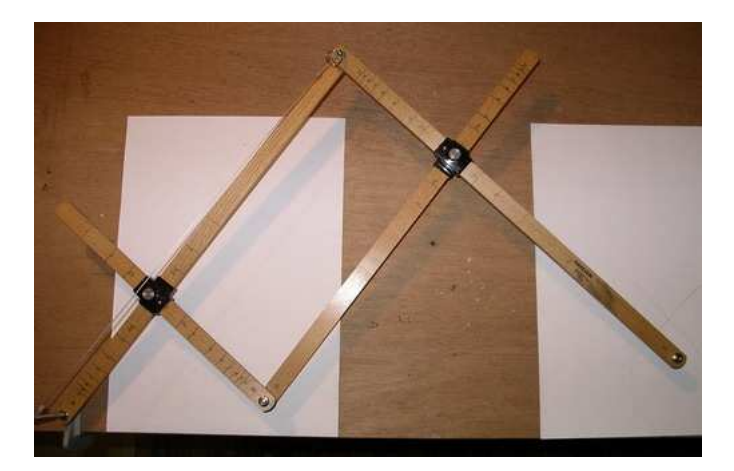

Figura 3.9: Pantógafo. Fonte: imagem.casadasciencias.org

Ele consiste em um quadrilátero com dois pares de lados paralelos, ou seja, um paralelogramo cujos lados possuem marcações para se obter a ampliação ou redução desejada.

Vamos construir a ampliação de uma imagem plana.

Faça um desenho ou utilize qualquer outra imagem em papel de tamanho A4. Logo após, fixe o pantógrafo em um ponto da mesa e coloque a ponta seca, que está em um dos vértices do paralelogramo, sobre o contorno da figura que está na folha de papel A4. Agora, coloque a ponta do grafite, que está no vértice seguinte do paralelogramo, sobre uma folha de papel de tamanho A3. Escolha um tamanho que deseja ampliar a figura. Deslize a ponta seca sobre o contorno e observe a imagem que está sendo construída na folha de papel A3.

Poderemos notar que nesta folha será reproduzida uma imagem similar à imagem da folha de papel A4, todavia de tamanho distinto.

Nesta atividade sugerimos utilizar uma folha de papel de tamanho A4 para a figura original e outra de tamanho A3 para a imagem que será ampliada, mas nada impede que estas folhas possuam o mesmo tamanho ou que a ordem delas possa ser alterada, já que a imagem original pode ser pequena ou talvez, ao invés de uma ampliação, possa ser feita uma redução, basta inverter o lugar da ponta seca com a do grafite.

Como sugest˜ao de desenho apresentamos a figura abaixo que mostra como o pantógrafo pode ampliar uma imagem. Verifique que a ponta seca está no ponto  $D$ , da figura à esquerda, e o grafite está no ponto  $E$ , da figura à direita:

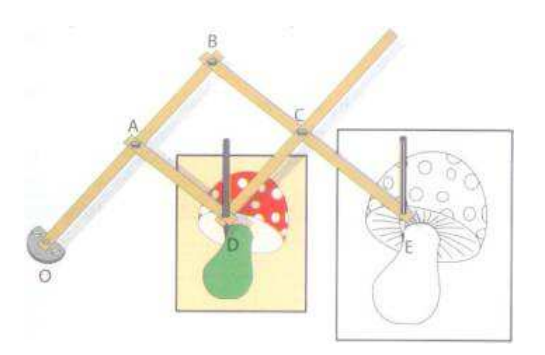

Figura 3.10: Ampliação construída com pantógrafo. Fonte: slbiklausso.blogspot.com

#### Comentário:

Nesta atividade o aluno deverá apresentar destreza para manipulação de uma ferramenta que pode ampliar ou reduzir figuras planas, até 5 vezes a original, e que também poderá mostrá-lo que a proporção entre os lados das duas figuras é a mesma. A partir dessa o aluno tem a oportunidade de comparar figuras similares que possuem as mesmas características, mas medidas distintas.

9) Considere um pantógrafo fixo em $A$  com as dimensões abaixo:

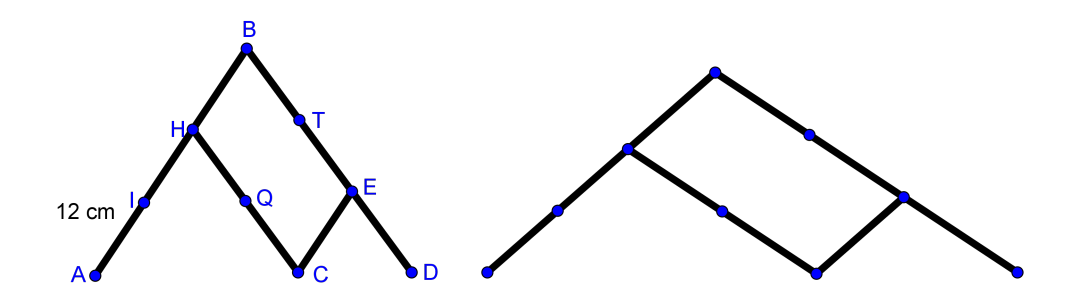

Figura 3.11: Pantógrafo em posição normal e pantógrafo deslocado

Na figura acima, a ilustração à esquerda representa um pantógrafo cujo segmento  $\overline{AI}$  vale 12*cm*. À direita temos uma ilustração desse pantógrafo após a movimentação do ponto  $C$ .

Suponhamos que o ponto  $C$  tenha se movimentado até alcançar o ponto  $D.$  Assim, qual deverá ser a medida do deslocamento de  $D$  em função da medida do segmento  $\overline{CD}$ ?

#### Sugestão de resolução:

Podemos observar que os triângulos  $AHC$  e  $CED$  são isósceles e semelhantes. Podemos dizer então que os lados do triângulo CED e AHC estão numa raz˜ao 1 2 , logo  $AC = 2CD$ .

Se o ponto C deslocou-se até onde estava o ponto  $D$ , então a medida do comprimento de seu descolcamento foi de CD. Agora, a medida do segmento  $AC$  é de  $AC + CD = 3CD$ .

Como a razão de semelhança entre os triângulos  $CED$  e  $AHC$  é de  $\frac{1}{2}$ 2 , ent˜ao o novo comprimento da medida de CD vale 1, 5CD.

Portanto a medida do deslocamento de D vale 1, 5CD.

#### Comentário:

Com esta atividade o aluno terá a oportunidade de encontrar a taxa de ampliação da figura que está sendo trabalhada. Para isso, ele terá que verificar a semelhança de alguns triângulos antes e depois do deslocamento do ponto  $C$  e deverá, também, conhecer técnicas algébricas para fazer as devidas substituições num sistema que envolve várias medidas de segmentos encontradas no pantógrafo.

10) Seja um triângulo retângulo  $ABC$  de hipotenusa com medida  $a$  e catetos com medidas b e c, conforme figura abaixo:

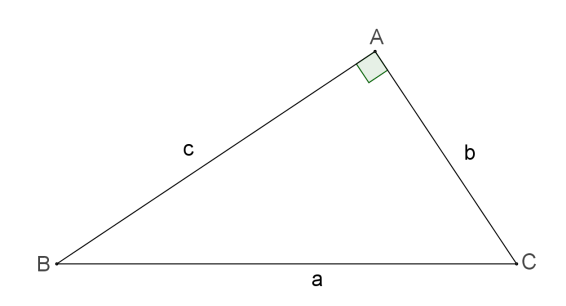

Figura 3.12: Triângulo retângulo em A

Ao traçar a altura  $h$ , relativa à hipotenusa, cujo pé está no ponto  $H$ , formam-se dois segmentos sobre esta, de medidas m e n. Esta altura também divide o triângulo  $ABC$  em outros dois  $ABH$  e  $ACH$ .

Mostre que estes três triângulos são semelhantes e que sua proporções resultam nas relações métricas de um triângulo retângulo.

#### Sugestão de resolução:

Primeiramente, devemos pesquisar em livros, apostilas ou internet, quais são as relações métricas de um triângulo retângulo.

Após finalizada a pesquisa encontraremos como relações métricas os seguintes ítens:

I)  $a^2 = b^2 + c^2;$ II)  $a.h = b.c;$ III)  $b^2 = a.m;$ IV)  $c^2 = a.n;$ V)  $h^2 = m.n$ .

Agora, vamos verificar a semelhança entre os triângulos formados.

Ao traçarmos a altura relativa à hipotenusa  $a$ , com pé no ponto  $H$ , formamos três triângulos retângulos:  $ABC$ ,  $ABH$  e  $ACH$ , cujas hipotenusas são a, c e b, respectivamente, conforme a figura 3.13.

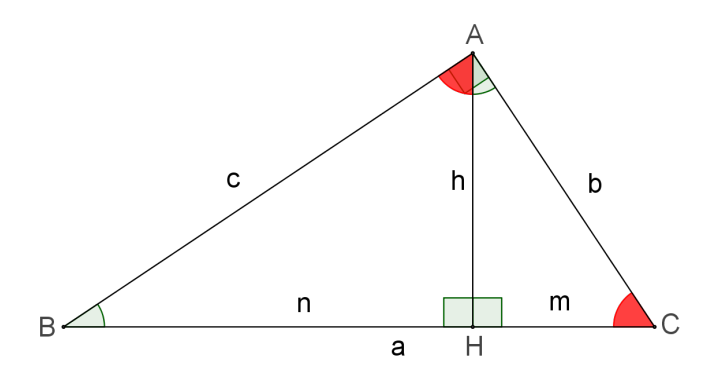

Figura 3.13: Altura h formando três triângulos retângulos

Observando o triângulo ABC, podemos perceber que os ângulos  $\angle ABC$  e  $\angle ACB$  são complementares. Mas, analisando o triângulo ABH podemos perceber que os ângulos ∠ABH e ∠BAH são, também, complementares. Como ∠ABH  $\equiv \angle ABC$  então os ângulos ∠ACB e ∠BAH são, também, congruentes, logo, os triângulos  $ABC$  e  $ABH$  são semelhantes. Agora, ao analisarmos o triângulo ACH temos que os ângulos ∠ACH e ∠CAH são complementares. Todavia, temos que ∠ACH  $\equiv \angle ACB$ , então os ângulos ∠ABC e ∠CAH são congruentes. Logo os triângulos ABC e ACH também são semelhantes.

Devido a propriedade da transitividade de semelhança de figuras planas podemos concluir que os triângulos  $ABH$  e  $ACH$  também são semelhantes. Portanto os três triângulos formados são semelhantes.

O próximo passo desta atividade é mostrar as relações métricas de um triângulo retângulo utilizando as semelhanças entre os triângulos que estão sendo trabalhados, comparando as figuras duas a duas.

Primeiramente, vamos comparar os triângulos retângulos semelhantes  $ABC$  $e$  *ABH* representados pela figura 3.14. Assim, comparando os lados homólogos e elaborando as devidas proporções, poderemos encontrar algumas relações métricas no triângulo retângulo  $ABC$ .

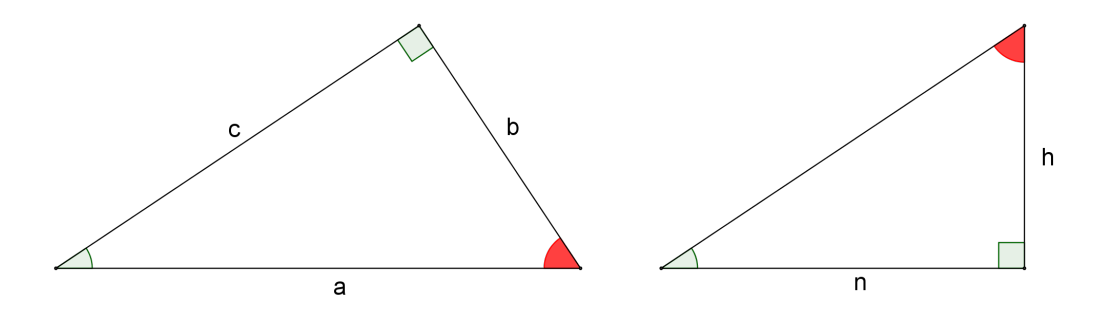

Figura 3.14: Triângulos retângulos semelhantes ABC e ABH

Podemos notar que os lados  $a \in b$  do triângulo  $ABC$  são homólogos, respectivamente, aos lados  $c e h$  do triângulo  $ABH$ .

Assim, elaborando a equação encontramos:

$$
\frac{a}{c} = \frac{b}{h} \tag{3.13}
$$

$$
a.h = b.c \tag{3.14}
$$

Daí encontramos a relação métrica correspondente ao ítem II.

Analisando esses dois triângulos ainda, podemos notar que os lados  $a$  e  $c$  do triângulo  $ABC$  são homólogos aos lados  $c e n$  do triângulo  $ABH$ , respectivamente.

Assim, elaborando a equação encontramos:

$$
\frac{a}{c} = \frac{c}{n} \tag{3.15}
$$

$$
c^2 = a.n \tag{3.16}
$$

Disto encontramos a relação métrica correspondente ao ítem IV.

Agora vamos comparar os triângulos semelhantes  $ABC$  e  $ACH$  (Figura 3.15).

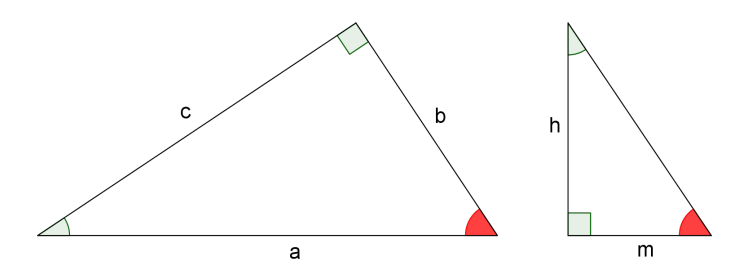

Figura 3.15: Triângulos semelhantes ABC e ACH

Analisando esses dois triângulos podemos notar que os lados  $a \in b$  do triângulo  $ABC$  são homólogos aos lados  $b \in m$  do triângulo  $ACH$ . Assim, elaborando a equação encontramos:

$$
\frac{a}{b} = \frac{b}{m} \tag{3.17}
$$

$$
b^2 = a.m \tag{3.18}
$$

Assim, encontramos a relação métrica correspondente ao ítem III.

Para encontramos a próxima relação vamos comparar os triângulos  $ABH$  e  $ACH$  (Figura 3.16):

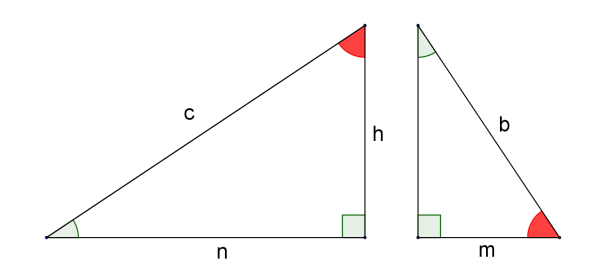

Figura 3.16: Triângulos semelhantes  $ABH$  e  $ACH$ 

Analisando esses dois triângulos podemos notar que os lados  $h e n d$ triângulo  $ABH$  são homólogos aos lados m e h do triângulo  $ACH$ . Assim, elaborando a equação encontramos:

$$
\frac{h}{m} = \frac{n}{h} \tag{3.19}
$$

$$
h^2 = m.n \tag{3.20}
$$

Logo, encontramos a relação métrica correspondente ao ítem V. Para finalizar, vamos nos ater às relações dos ítens III e IV.

De IV temos  $c^2 = a.n$ , mas podemos escrever  $n = a - m$ . Logo obtemos a equação  $c^2 = a.(a - m)$ .

Desenvolvendo esta equação encontramos:  $c^2 = a^2 - am$ . Substituindo a relação III nesta equação obtemos:

$$
c^2 = a^2 - b^2 \tag{3.21}
$$

$$
a^2 = b^2 + c^2 \tag{3.22}
$$

Assim, encontramos a relação métrica correspondente ao ítem I.

Portanto, ao tracarmos a altura de um triângulo retângulo, relativa à hipotenusa, formamos três triângulo semelhantes que proporcionam as cinco relações métricas no triângulo retângulo.

#### Comentário:

Para solucionar essa atividade, de acordo com a resolução sugerida, o aluno precisará identificar ângulos congruentes para verificar a semelhança entre os triângulos apresentados. Após esta verificação analisar os lados homólogos e construir as proporções pertinentes. Logo, ressaltar quais as relações entre os lados dos triângulos que ele encontrou e concluir que estas relações são encontradas em um triângulo retângulo qualquer. Aqui o aluno deve dominar c´alculos alg´ebricos e conhecer o momento certo de utilizar estratégias como o sistema de equações.

Com esta atividade, o aluno terá a oportunidade de encontrar um resultado matem´atico no desenvolvimento de outro conceito matem´atico. Isto pode acarretar em uma melhor compreensão do conceito de relações métricas, já que ele participará de todas as etapas da construção desse conceito.

11) Amplie, para o dobro, um quadrilátero qualquer utilizando o método da homotetia direta.

#### Sugestão de resolução:

Para esta atividade vamos necessitar de alguns instrumentos de desenho como folha de papel A4, lápis, régua e compasso.

Primeiramente vamos desenhar um quadrilátero qualquer (Figura 3.17) e um ponto externo a ele utilizando do lápis e da régua (não há necessidade da régua ser graduada).

Observação: Façamos um desenho de maneira que sua ampliação também caiba na mesma folha de papel.

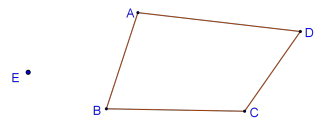

Figura 3.17: Quadrilátero e centro de homotetia E

Agora vamos construir semirretas que partem do ponto externo  $E$  e passam pelos pontos  $A, B, C$  e  $D$ , que são os vértices do quadrilátero em questão:

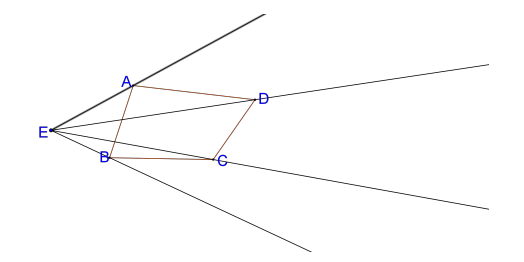

Figura 3.18: Semirretas passando pelos vértices do quadrilátero

Neste momento, com a ajuda de um compasso, vamos encontrar os vértices do novo quadrilátero a ser formado.

Para isso, coloque a ponta seca do compasso no ponto E e o grafite no ponto A e conserve esta abertura, que representa a medida do segmento EA. Agora, mantendo a mesma abertura do compasso, coloque a ponta seca sobre o ponto A e marque um ponto sobre a semirreta  $\overrightarrow{EA}$ (Figura 3.19).

Este novo ponto formado vamos denominá-lo por  $A_1$ .

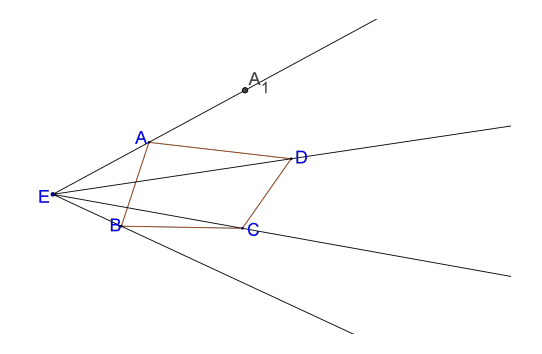

Figura 3.19: Ponto  $A_1$  encontrado através do compasso

Podemos notar que o  $EA_1 = 2EA$ .

Como próximo passo, façamos os mesmos procedimentos, utilizando o compasso, sobre as semirretas EB, EC e ED, encontrando, assim os pontos  $B_1, C_1$  e  $D_1$  (Figura 3.20).

Esses novos pontos encontrados, através do compasso, serão os vértices do quadrilátero ampliado.

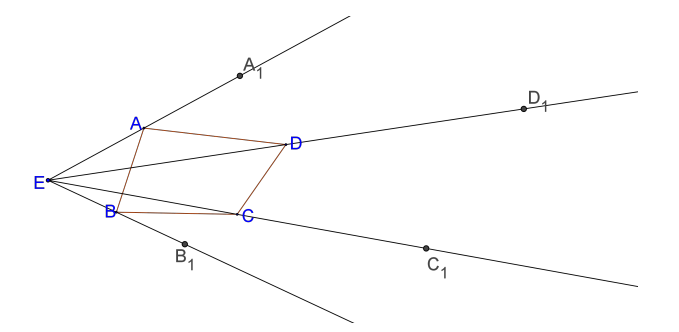

Figura 3.20: Vértices do quadrilátero ampliado sobre as semirretas

De maneira análoga, podemos perceber que  $EB_1 = 2EB, EC_1 = 2EC$  e  $ED<sub>1</sub> = 2ED.$ 

Unindo os pontos marcados sobre as semirretas, encontraremos o quadrilátero que estamos porcurando,  $A_1B_1C_1D_1$ , conforme a figura 3.21:

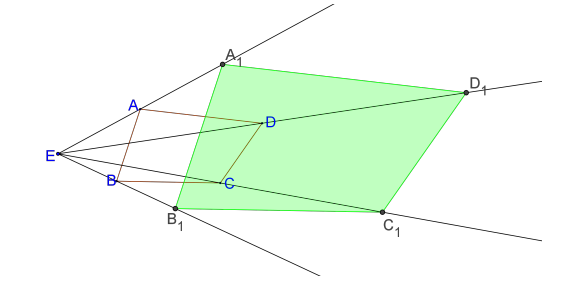

Figura 3.21: Quadrilátero  $A_1B_1C_1D_1$  formado com vértices sobre as semirretas

Logo, o quadrilátero  $ABCD$  foi ampliado para o quadrilátero  $A_1B_1C_1D_1$ na raz˜ao 1 2 .

#### Comentário:

A homotetia direta mostra ao aluno uma nova maneira de ampliar ou também reduzir figuras planas. Nesta atividade ele poderá compreender o conceito de homotetia e construir uma figura aumentando os valores dos lados da figura, na mesma proporção, e analisar, que assim estará aumentando a figura por completo, ou seja, a razão entre os lados é igual à razão entre os perímetros.

12) Utilizando o m´etodo da homotetia inversa, encontre a figura ampliada 3 vezes de um quadrilátro não convexo.

#### Sugestão de resolução:

Para essa atividade vamos necessitar de alguns instrumentos de desenho como folha de papel A4, lápis, régua e compasso.

Primeiramente vamos desenhar um quadrilátero não convexo qualquer (Figura 3.22) e um ponto externo a ele utilizando do lápis e da régua (não há necessidade da régua ser graduada).

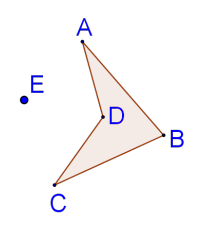

Figura 3.22: Quadrilátero e centro de homotetia E

Diferentemente da atividade anterior, em que traçamos semirretas a partir  $\alpha$  do ponto externo a figura, vamos traçar semirretas partindo dos pontos  $A$ ,  $B, C, e, D$ , vértices do quadrilátero, passando pelo ponto externo  $E$  (Figura 3.23).

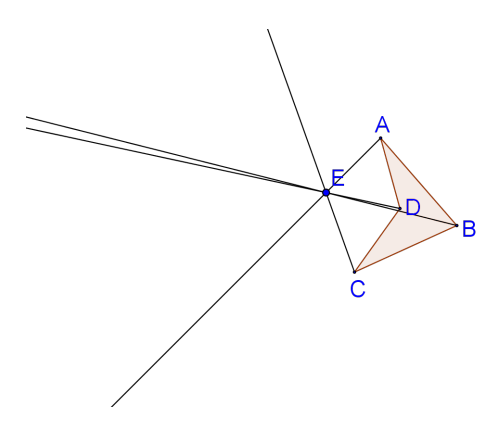

Figura 3.23: Semirretas partindo dos vértices do quadrilátero

Para ampliar a figura começamos marcando, com um compasso, a medida do segmento  $\overline{AE}$ . Mantendo essa abertura no compasso, coloque a ponta seca no ponto E e marque um novo ponto sobre a semirreta  $\overrightarrow{AE}$ . Como

queremos ampliar esta figura 3 vezes, devemos marcar mais dois pontos sobre a semirreta  $\overrightarrow{AE}$  utilizando o compasso de mesma abertura que o segmento  $\overline{AE}$ . O terceiro ponto formado vamos denominá-lo por  $A_1$  (Figura 3.24).

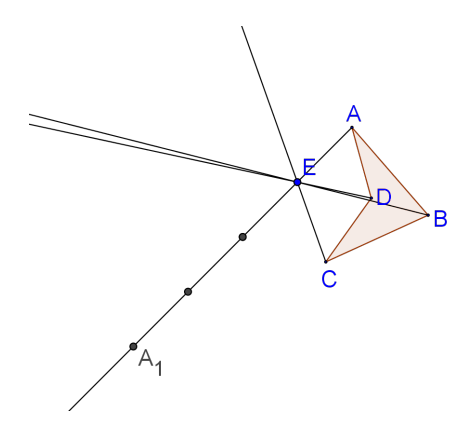

Figura 3.24: Ponto  $A_1$  encontrado através do compasso

Podemos notar que  $EA_1 = 3EA$ .

Agora, de maneira análoga, vamos utilizar o compasso e marcar mais três pontos em cada uma das outra semirretas, de maneira que encontramos os pontos  $B_1, C_1$  e  $D_1$ , respectivamente nas semirretas  $BE, CE$  e  $DE$ . Nesta figura podemos notar que  $EB_1 = 3EB$ ,  $EC_1 = 3EC$  e  $ED_1 = 3ED$ , ou seja, a razão de proporção entre estes segmentos é de 3 (Figura 3.25).

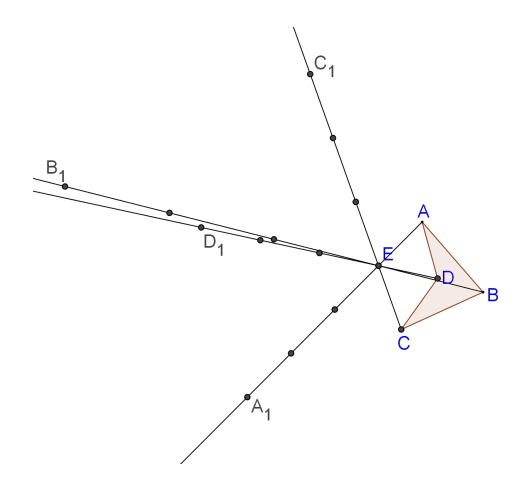

Figura 3.25: Pontos encontrados com o uso do compasso

Logo o quadrilátero não convexo, a ser formado, também terá uma razão de proporção de 3 para o quadrilátero original.

Conectando os pontos  $A_1, B_1, C_1$  e  $D_1$ , obtemos o quadrilátero não convexo  $A_1B_1C_1D_1$  abaixo:

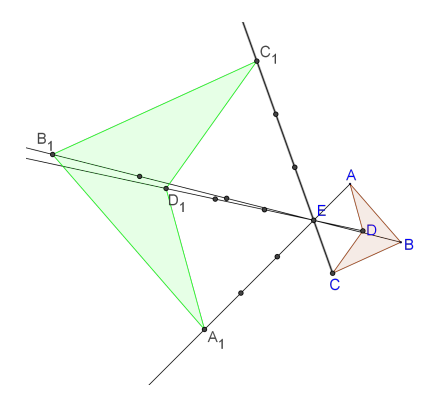

Figura 3.26: Quadrilátero formado após a conexão dos pontos

Observando a figura 3.26 podemos verificar que ela n˜ao apenas triplicou seu tamanho, como também, apareceu invertida em relação ao quadrilátero original. Dizemos então que a razão entre estas figuras é de  $k = -3$ .

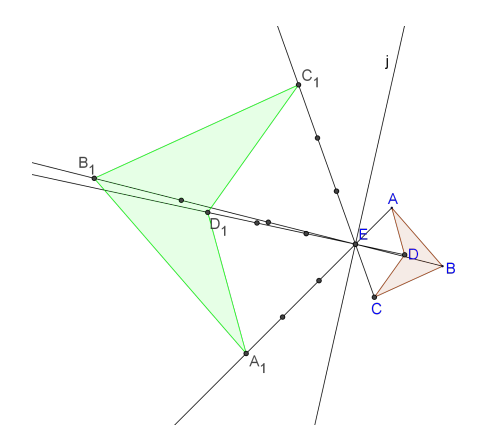

Figura 3.27: Quadrilátero ampliado e invertido

Se traçarmos uma bissetriz do ângulo formado pelos pontos  $A, E \in C_1$ (Figura 3.27), poderemos notar que esta servirá como uma "lente de aumento" para o quadrilátero não convexo original.

#### Comentário:

Essa atividade permite ao aluno observar uma nova maneira de ampliação de figuras planas. Além de poder ampliá-las, também poderá invertê-las. Comparando com a atividade anterior ele deverá notar a diferença entre suas razões de proporção. Se a razão k for maior que 0 a figura ampliará ou reduzirá mantendo as mesmas características da figura original. Entretanto se a razão  $k$  for menor que 0, a figura irá se inverter.

13) Construa ampliações e reduções de um triângulo utilizando a ferramenta

homotetia do software Geogebra e compare o valor da razão de homotetia com o aspecto da figura.

#### Sugestão de resolução:

Para iniciar essa atividade, primeiramente, vamos abrir uma janela do Geogebra e construir duas retas perpendiculares, representando os eixos coordenados (Figura 3.28):

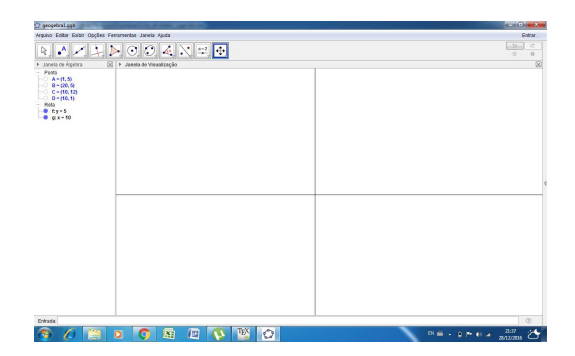

Figura 3.28: Janela do geogebra aberta com duas retas perpendiculares

Agora, na barra de ferramentas, que está identificada pelos onze quadrados em sequência, vamos utilizar a ferramenta Interseção de Dois Objetos (Figura 3.29), encontrada no segundo ítem da barra de ferramentas (para encontrá-la clique no triângulo abaixo no canto direito do quadrado), marquemos o ponto de interseção entre os eixos coordenados. Logo após vamos construir um **controle deslizante**, que se encontra no décimo ítem da barra de ferramentas, de intervalo entre −3 e 3.

Daí, façamos o desenho do triângulo utilizando a ferramenta **Polígono**, que está no quinto ítem da barra de ferramentas.

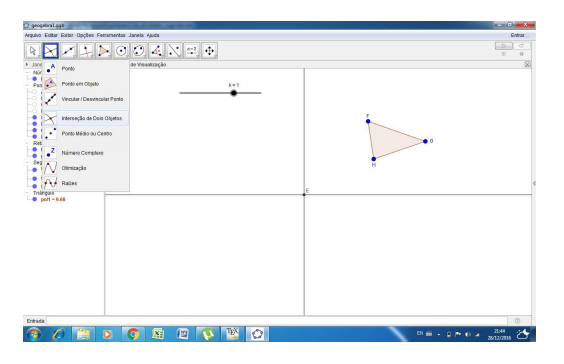

Figura 3.29: Janela do geogebra aberta com triângulo construído

Feito o desenho do triângulo vamos utilizar a ferramenta **homotetia**, que está localizada no nono ítem da barra de ferramentas (Figura 3.30):

| C) secondrationb                                                                                                    |                                                                                                    | <b><i><u>RESPONDEN</u></i></b>                                      |
|----------------------------------------------------------------------------------------------------|----------------------------------------------------------------------------------------------------|---------------------------------------------------------------------|
| Arquiva Editar Exibir Opções Ferramentas Janeia Ajuda                                                                                                    |                                                                                                    | <b>Entrat</b>                                                       |
| $\sqrt{1}$<br>句<br>[X] > Jonela de Visealização<br>> Janeta de Átoetra<br>Námero<br>$9x - 1$<br>$-$ Points                                                                                                    | $\triangleright \odot \odot \preceq \triangleright \preceq \phi$<br>$\mathbb{N}$<br>Meteolo em Meteção a uma Mete<br>or <sup>4</sup><br>Referão em Retação a um Ponto | $\overline{z}$<br>$\overline{c}$<br>$\infty$<br>$\circ$<br><b>D</b> |
| $A = (1, 5)$<br>$8 - 120, 60$<br>$C = 110, 125$<br>$0 - 150$ , 53<br>$E = (10, 5)$<br>$0.5 - 155.23, 52.136$<br>$0.6 - 121.8, 10.181$<br>$0$ H = H6.77, 0.47)<br>Reta<br>$0 kx-5$<br>$0 \alpha x - 50$<br>Segmente<br>$0.1 - 5.31$<br>$0.9, -37$<br>$0.5 - 50$<br>Talinoule<br>$0.001 - 0.68$ | 2.<br>Investo<br>Rotação em Toma de um Ponto<br>j.<br>من .<br>Transfacilie por um Vetor                                                                               |                                                                     |
|                                                                                                    | P<br>Hornotetta<br>м                                                                                                    |                                                                     |
|                                                                                                    |                                                                                                    |                                                                     |
|                                                                                                    |                                                                                                    |                                                                     |
|                                                                                                    |                                                                                                    |                                                                     |
| <b>ENNING</b>                                                                                                    |                                                                                                    | $\circ$                                                             |
| ٠<br>$\bullet$<br>G                                                                                                    | <b>TEX</b><br>圍<br>蜃<br>$\circ$<br>$\mathbf{A}$                                                                                                    | 11:36<br>□画→ 音戸 日 4<br>Ä<br>2012/2016                               |

Figura 3.30: Janela do geogebra aberta com a opção "homotetia"

Após escolher a opção **homotetia** vamos clicar uma vez no polígono original e no centro de homotetia, que no caso é o ponto  $E$  localizado na origem dos eixos coordenados. Poderemos observar que aparecerá uma janela denominada **Fator**, que significa qual será a razão de homotetia a se usar. Assim, escolhemos como fator o número  $k$  que se encontra no controle deslizante. Como este varia entre −3 e 3, então o valor da razão de homotetia também irá variar entre −3 e 3.

Poderemos perceber que o controle deslizante está marcando o número 1. Vamos clicar e arrastar este controle até k valer −1. Como este valor é menor que 0, perceberemos que o triângulo aparecerá invertido.

Para verificarmos que o novo triângulo é realmente homotético com o original, vamos traçar retas que passam nos vértices  $F, G, e, H$  do triângulo e pelo ponto de homotetia E (Figura 3.31).

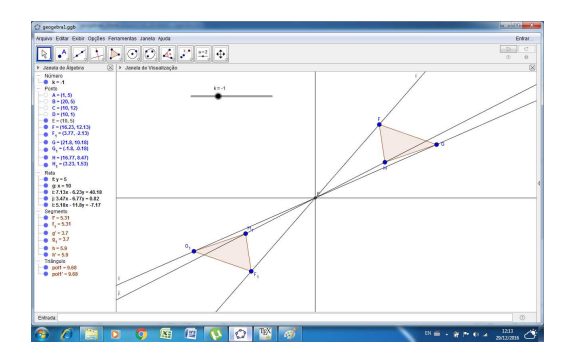

Figura 3.31: Janela do geogebra aberta com triângulos homotéticos

Ao traçarmos tais retas podemos verificar que a reta que passa pelos pontos  $F$  e  $E$ , também passa pelo ponto  $F_1$  e da mesma maneira a reta que passa pelos pontos  $G e E$  passa pelo ponto  $G_1 e$  a reta que passa pelos pontos  $H e$  $E$  também passa pelo ponto  $H_1$ . Logo podemos concluir que este triângulo  $\acute{e}$  realmente homotético ao original.

Agora, vamos observar o comportamento do novo triângulo quando variamos o valor do número  $k$ .

Vamos deslizar o número k até o valor  $-0, 5$  (Figura 3.32).

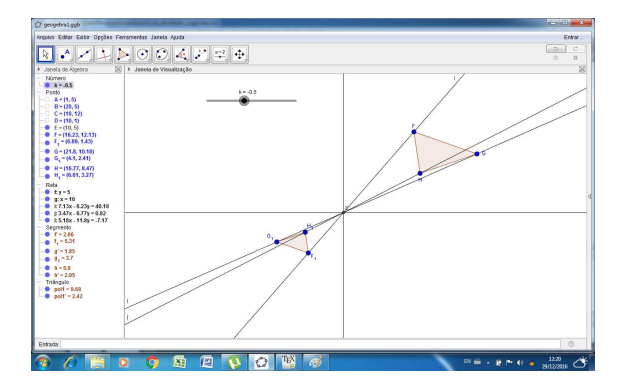

Figura 3.32: Janela do geogebra aberta variando o valor de "k"

Por esta imagem podemos observar que o novo triângulo está simétrico ao original, mas reduzido, pois a razão de homotetia está entre −1 e 0 e dentro deste intervalo a figura apresenta tais características.

Neste momento, vamos escolher um valor para a razão de homotetia que esteje no intervalo entre 0 e 1. Suponhamos  $k = 0, 6$ .

Observamos a figura abaixo:

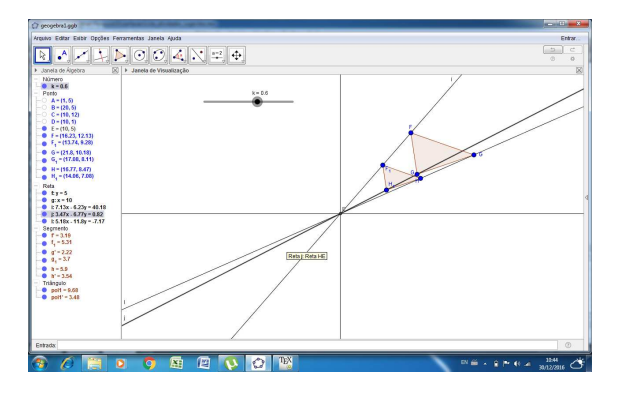

Figura 3.33: Janela do geogebra aberta variando o valor de "k"

Nesta imagem podemos analisar que o triângulo possui as mesmas características do triângulo original, porém está reduzido. Isso porque a razão de homotetia é positiva e está entre 0 e 1.

Vamos variar o valor de k para  $-1$ , 4 e ver o que acontece (Figura 3.34).
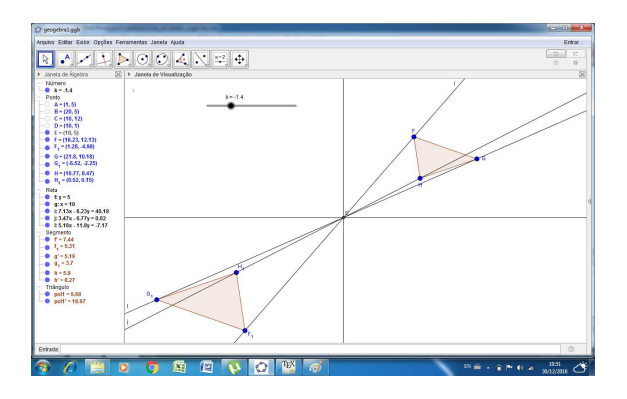

Figura 3.34: Janela do geogebra aberta variando o valor de "k"

Na imagem acima foi possível verificar que o triângulo está invertido e ampliado. Isto se deve pelo fato da razão de homotetia ser negativa, mas menor que  $-1$ .

Para finalizar, vamos variar o número  $k$  para um valor que seja maior que 1. Suponhamos  $k = 1, 6$  e observaremos que o triângulo será ampliado, mas mantendo as mesmas características do triângulo original.

Esta ampliação ocorreu pelo fato da razão de homotetia ser positiva e maior que 1(Figura 3.35).

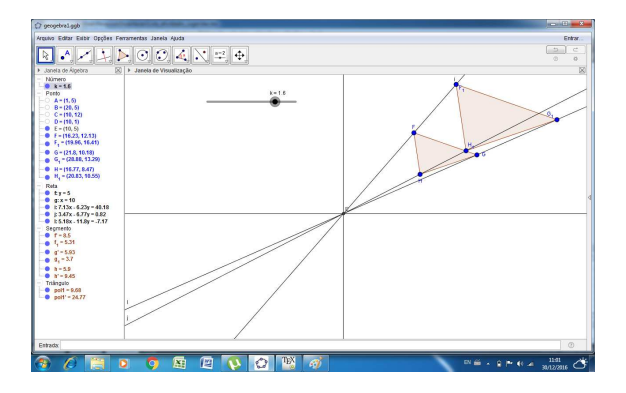

Figura 3.35: Janela do geogebra aberta com desenho de triângulo ampliado

Assim, podemos concluir que quando a razão de homotetia  $(k)$  é menor que −1 a nova figura aparece invertida e ampliada, conforme a figura 3.34. Quando a razão k está entre −1 e 0, podemos notar que a nova figura é inversa da original e reduzida, conforme figura 3.32. Logo, podemos observar que a homotetia inversa acontece quando  $k < 0$ . Ja, no momento em que o número k está entre  $0$  e 1, verificamos que a nova figura mantém a forma da figura original, porém reduzida, conforme figura 3.33. Agora, quando  $k$ ´e maior que 1 podemos perceber que a nova figura se amplia mantendo as mesmas formas da figura original, conforme figura 3.35. Portanto, podemos observar que a homotetia direta acontece quando  $k > 0$ .

#### Comentário:

Essa atividade apresenta o conceito de homotetia de uma maneira mais dinˆamica e ilustrativa, mostrando ao aluno um software que pode acrescentar muito no seu processo de aprendizagem.

Aqui ele poderá abstrair de maneira significativa os conceitos de homotetia direta e inversa visualizando, ao mesmo tempo, a variação da razão de homotetia e o comportamento da nova figura que será construída pelo software.

14) Num triângulo  $ABC$ , retângulo em A, os catetos medem 3 cm e 6 cm. Qual o valor da medida do raio da circunferência, com centro na hipotenusa e tangente aos catetos do triângulo?

#### Sugestão de resolução:

Primeiramente, como a questão não nos trouxe uma ilustração, devemos construí-la para facilitar a resolução.

Sejam uma circunferência de centro  $O$  e raio  $r$  e um triângulo retângulo  $ABC$ , retângulo em A, tais que os catetos deste triângulo tangenciam esta circunferência e o ponto O pertence à hipotenusa do triângulo (Figura 3.36):

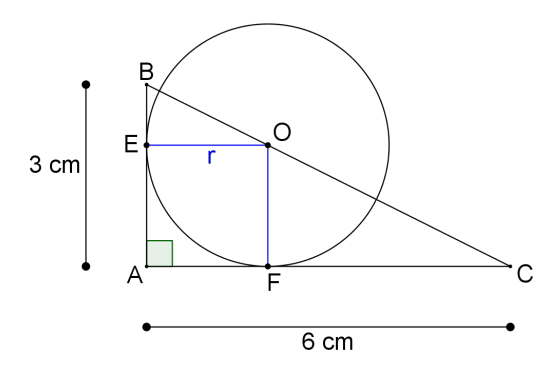

Figura 3.36: Triângulo retângulo cujos catetos tangenciam a circunferência

Observando a figura acima temos  $AB = 3$  cm e  $AC = 6$  cm os catetos do triângulo. Os pontos  $E e F$  são os pontos de tangência com a circunferência nos catetos  $\overline{AB}$  e  $\overline{AC}$ , respectivamente. Os segmentos  $\overline{OE}$  e  $\overline{OF}$ representam os raios desta circunferência.

Como todo segmento tangente a uma circunferência é perpendicular ao raio dessa, temos que o cateto  $\overline{AB}$  é perpendicular ao raio  $\overline{OE}$ , logo o ângulo ∠OEA é reto. Da mesma forma, o cateto  $\overline{AC}$  é perpenduicular ao raio  $\overline{OF}$  e assim, o ângulo ∠OFC é reto. Portanto encontramos outros dois triângulos retângulos:  $BEO \in OFC$  (Figura 3.37).

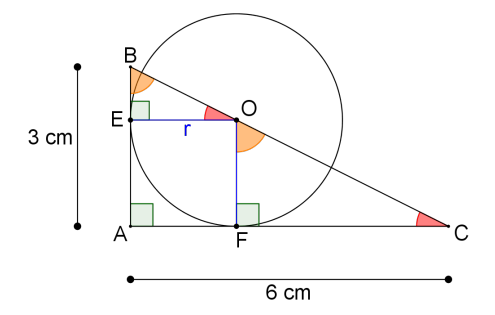

Figura 3.37: Triângulos  $BEO \in OFC$  encontrados

Disso, podemos concluir que o quadrilátero  $AFOE$  é um quadrado, logo possui lados paralelos, e como o lado $\overline{AF}$ está sobre o cateto  $\overline{AC},$  podemos dizer que  $\overline{EO}$  é paralelo a AC; assim formam ângulos correspondentes.

A partir dessas conclusões, podemos verificar que os ângulos ∠ABC e ∠FOC são congruentes e que os ângulos ∠ACB e ∠FCO também são congruentes, conforme figura 3.37.

Portanto os triângulos  $ABC$  e  $OFC$  são semelhantes.

Observando o triângulo retângulo  $OFC$  percebemos que seu cateto  $OF$ possui a medida de r e seu cateto  $\overline{FC}$  possuia medida de 6 − r (Figura 3.38).

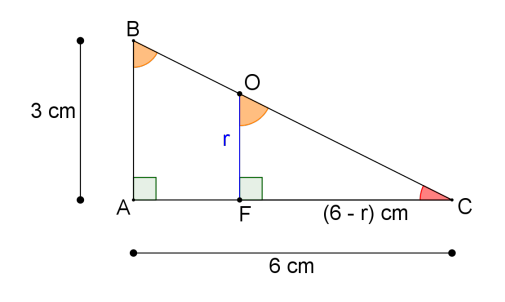

Figura 3.38: Triângulos semelhantes

Analisando a figura acima podemos notar que os lados  $\overline{AB}$  e  $\overline{OF}$  são opostos ao mesmo ângulo, logo são homólogos. Já os lados  $\overline{AC}$  e  $\overline{FC}$  são opostos a ângulos congruentes, logo também são homólogos.

Daí, construindo a equação correspondente obtemos:

$$
\frac{3}{r} = \frac{6}{6-r}
$$
 (3.23)

$$
6r = 18 - 3r \tag{3.24}
$$

$$
9r = 18\tag{3.25}
$$

$$
r = 2.\t\t(3.26)
$$

Portanto o raio da circunferência vale 2 cm.

## Comentário:

Para solucionar essa atividade o aluno requer conhecimento de alguns conceitos sobre retas e circunferências como, por exemplo, a perpendicularidade entre uma reta tangente a circunferência e seu raio.

Um dos objetivos é fazer com que o aluno complete a figura de forma que encontre mais triângulos e, por consequência, encontre ângulos congruentes e triângulos semelhantes; identifique os lados homólogos e construa a devida proporção.

- 15) A planta de uma casa, que é uma redução das dimensões reais, foi feita na escala 1: 320 (razão de semelhança). Uma sala retangular dessa casa tem  $5 \text{ cm}$  e 6 cm de dimensão nessa planta. Nessas condições:
	- a) Quais as dimensões reais dessa sala?
	- b) Qual a área da sala na planta?
	- c) Qual a área da sala no real?

#### Sugestão de resolução:

Se a escala desta planta é de 1: 320, isto significa que, a cada 1 cm na planta equivale a 320 cm na medida real. Logo, para descobrir as reais dimensões desta sala basta construirmos as seguintes proporções:

$$
\frac{1}{220} = \frac{5}{4}
$$
 (3.27)

$$
320 \t x
$$
  

$$
x = 1600 \text{cm}
$$
 (3.28)

$$
x = 16m.\t\t(3.29)
$$

(3.30)

 $E$  também:

$$
\frac{1}{320} = \frac{6}{y} \tag{3.31}
$$

$$
y = 1920cm \tag{3.32}
$$

$$
y = 19, 20m. \tag{3.33}
$$

Portanto temos que as dimensões reais desta sala são 16 m e 19,20 m.

Disso podemos concluir que a área da sala na planta vale  $S = 5.6 = 30$ cm<sup>2</sup>. Já a área da sala no real vale  $S' = 16.19, 20 = 307, 20m^2$ .

#### Comentário:

Para que o aluno siga a sugestão de resolução dessa atividade, ele precisará trabalhar com escalas e observar que a razão de semelhança entre a sala do mapa e a real, é a própria escala do mapa.

16) Observe a figura abaixo:

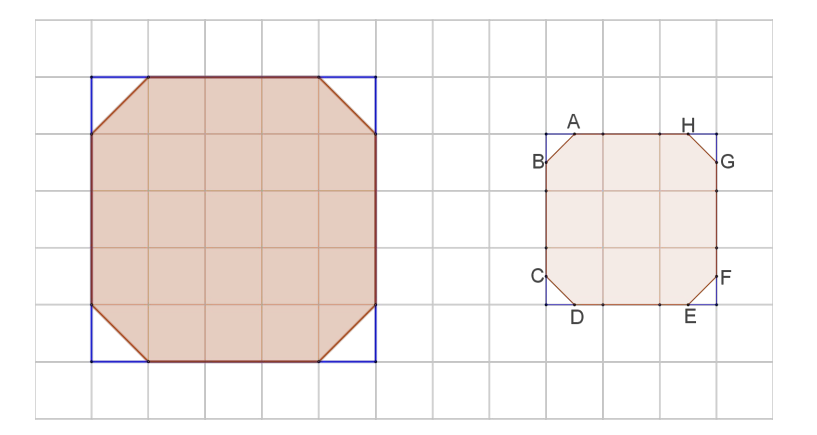

Figura 3.39: Polígonos em papel quadriculado

Nela estão desenhados, em papel quadriculado, dois quadrados e em cada quadrado um octógono. Cada quadrado do papel quadriculado mede 1 u.c. Os pontos  $A, B, C, D, E, F, G$ e  $H$ , do polígono a direita, são os

vértices do octógono, mas também pontos médios dos quadrados do papel quadriculado.

Comparando os polígonos descubra a razão de semelhança entre os quadrados e os octógonos.

#### Sugestão de resolução:

Primeiramente vamos comparar os quadrados. O lado do quadrado da esquerda é composto por 5 quadrados menores do papel e o quadrado da direita é formado por três quadrados do papel. Logo, a razão de semelhança entre estes quadrados é de  $\frac{5}{3}$ 3 .

Agora, observando os octógonos, podemos perceber que o polígono da esquerda possui seu lado maior formado por três quadrados do papel. Agora, no polígono da direita, como os pontos marcados são pontos médios dos quadrados do papel temos que o lado maior deste octógono é formado por 1,5 quadrados do papel, logo a razão de semelhança entre os lados destes dois octógonos é 2. Portanto a razão de semelhança entre estes polígonos é 2.

## Comentário:

Seguindo a sugestão de resolução dada acima, o aluno precisará exprimir as medidas dos lados dos polígonos através dos quadrados do papel quadriculado, sem valor de alguma medida. Observando a quantidade de quadrados de cada polígono, conseguirá compará-los e descobrir qual a razão de semelhança.

17) Sabendo que o volume de um cubo encontra-se elevando ao cubo o valor da medida de sua aresta, calcule a razão de semelhança entre dois cubos cujo maior tem aresta quatro vezes maior que o cubo menor. Conclua como encontrar o volume do cubo maior sem utilizar a fórmula do volume.

#### Sugestão de resolução:

Seja n a medida da aresta do cubo, assim, seu volume será  $V = n^3$ . Se quadruplicarmos o valor de sua aresta teremos um cubo de volume igual a  $V' = (4n)^3 = 64n^3.$ 

Logo a razão de semelhança entre os volumes dos cubos é  $\frac{V}{V}$  $\frac{v}{V'}$  =  $n^3$  $\frac{1}{64n^3} =$ 1 64 . Analisando esta razão podemos observar que  $\frac{1}{6}$ 64 =  $\sqrt{1}$ 4  $\int_{0}^{3}$ . Mas  $\frac{1}{4}$ 4  $\acute{\text{e}}$  a razão entre as arestas dos cubos. Isto é, a razão entre os volumes é igual a razão entre as arestas elevada ao cubo.

Portanto para encontrarmos o volume de um cubo, cujas arestas foram aumentadas, podemos usar a raz˜ao entre as arestas; basta elevar esta raz˜ao à terceira potência.

#### Comentário:

A atividade exige do aluno verificar que há semelhança entre figuras geométricas tridimensionais e que a razão entre suas arestas podem ser usadas facilmente para cálculos de volumes, pois ele pode usar a razão entre elas ao invés de operar cálculos utilizando fórmulas.

Esta atividade introduz um conceito que o aluno irá explorar melhor na segunda série do Ensino Médio e que pode aguçar a sua curiosidade para o ano seguinte.

18) A figura representa uma chapa de alumínio de formato triangular de massa 1250 gramas. Deseja-se cortá-la por uma reta r paralela ao lado  $\overline{BC}$  e que intercepta o lado  $\overline{AB}$  em D e o lado  $\overline{AC}$  em E, de modo que o trapézio BCED tenha 700 gramas de massa. A espessura e a densidade do material da chapa são uniformes. Determine o valor percentual da razão de AD por *AB*. Dado  $\sqrt{11} = 3,32$ .

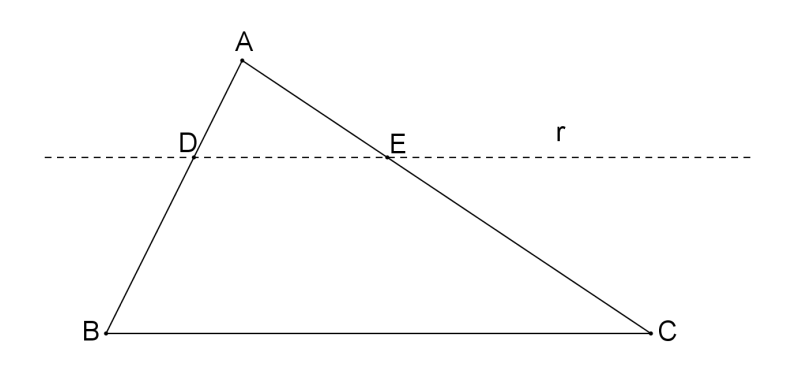

Figura 3.40: Chapa de alumínio de formato triangular

#### Sugestão de resolução:

Como a reta r é paralela ao lado  $\overline{BC}$  formamos ângulos correspondentes. Assim podemos concluir que ∠AED e o ∠ACB são congruentes, como também, ∠ADE e ∠ABC são congruentes. Como o ângulo  $\hat{A}$  é comum aos triângulos  $ADE \in ABC$  então temos que, todos os ângulos dos triângulos são congruentes (Figura 3.41). Portanto, pelo caso  $AAA$ , temos que os triângulos são semelhantes.

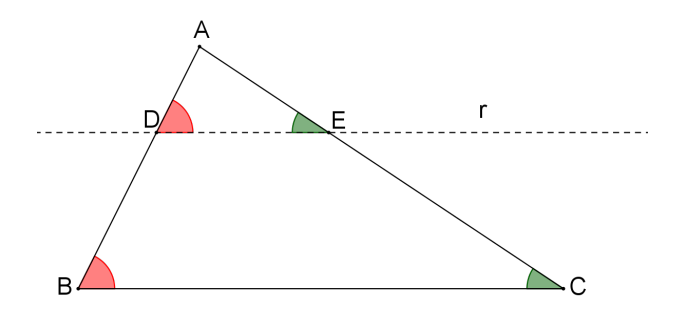

Figura 3.41: Triângulos semelhantes

Sabemos que  $D =$ M V , em que D representa a densidade, M a massa e V o volume. De acordo com o enunciado a densidade da placa de metal é uniforme, ou seja,  $M = V$ , mas como a espessura também é uniforme e  $V = A.E$  onde A é a área do triângulo que serve de base para a placa de metal e E é a espessura, temos que  $V = A$ , então  $M = A$ .

Assim, como os triângulos são semelhantes, temos:

$$
\frac{M_{ADE}}{M_{ABC}} = \frac{A_{ADE}}{A_{ABC}} = \left(\frac{AD}{AB}\right)^2\tag{3.34}
$$

$$
\frac{1250 - 700}{1250} = \left(\frac{AD}{AB}\right)^2\tag{3.35}
$$

$$
\frac{AD}{AB} = \frac{\sqrt{11}}{5} = \frac{3,32}{5} = 0,664.
$$
\n(3.36)

Portanto o valor percentual da razão de AD por AB é de 66,4%.

#### Comentário:

Podemos perceber que nessa atividade o aluno necessitará de um conhecimento prévio de Química básica no momento em que for trabalhar com a fórmula de densidade. Manipulando suas variáveis ele poderá encontrar uma fórmula mais simples igualando a massa da placa a área de sua superfície.

Aqui o aluno terá que praticar essa manipulação algébrica com várias variáveis, utilizar conhecimentos de outra disciplina, observar os triângulos semelhantes e comparar a razão entre dois segmentos com a razão entre as  $áreas$  dos triângulos.

19) Fractais são objetos geométricos que podem ser divididos em partes, cada uma semelhante ao objeto original. O triângulo de Sierpinski (Figura 3.44)

 $\acute{e}$  um bom exemplo de fractal. Neste exemplo, a partir de um triângulo equilátero preto são feitas divisões repartindo-o em quatro outros semelhantes e o do meio é retirado, ficando apenas três triângulos pretos. Na sequência, a mesma divisão é feita para cada um dos triângulos pretos, repartindo-os em outros quatro triângulos semelhantes e assim por diante. Suponha que a área do triângulo equilátero original seja  $1u.a.$  Determine a área do triângulo equilátero preto da quarta sequência da figura abaixo.

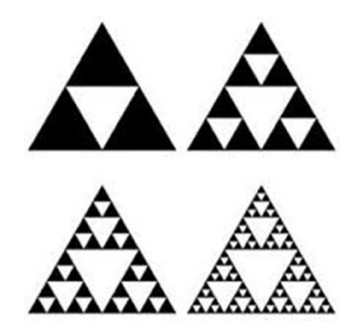

Figura 3.42: Triângulo de Sierpinski

#### Sugestão de resolução:

Podemos notar, na primeira figura da sequência, que para dividir o triângulo em quatro foi necessário marcar os pontos médios de cada um dos lados. Isto significa que os lados do triângulo original foram divididos pela metade.

Na segunda figura também foram marcados os pontos médios de cada lado dos triˆangulos pretos, ou seja, os lados do triˆangulo original foram divididos em quatro partes.

Logo, mantendo este padrão, percebemos que na terceira figura o lado do triângulo original foi dividido em oito partes e do quarto em dezesseis partes.

Com isso, podemos concluir que a razão de semelhança de um triângulo preto da quarta figura com o original é de  $\frac{1}{16}$ 16 .

Como a razão entre os triângulos é de  $\frac{1}{16}$ 16 , a razão entre suas áreas é de  $\left(\frac{1}{16}\right)^2$ = 1 256 .

Portanto a área do triângulo preto da quarta sequência é de  $\frac{1}{25}$ 256 u.a.

#### Comentário:

Seguindo a sugestão de resolução dessa atividade, o aluno exercitará seu raciocínio lógico, percebendo o padrão encontrado nos diferentes triângulos,

e a partir disso, encontrar a razão de semelhança entre eles. Descobrindo esta razão, o aluno deverá usar o conceito de razão entre áreas de figuras semelhantes.

20) Vamos confeccionar uma câmara escura de orifício de papelão, observar o fenômeno físico ocorrido e estimar o comprimento de possíveis imagens a se formar.

# Sugestão de resolução:

Para confeccionar a câmara escura de orifício, devemos providenciar uma caixa de sapatos de papel˜ao, uma folha de papel cart˜ao na cor preta, uma folha de papel vegetal, fita adesiva, um estilete e uma fita métrica, conforme figura abaixo.

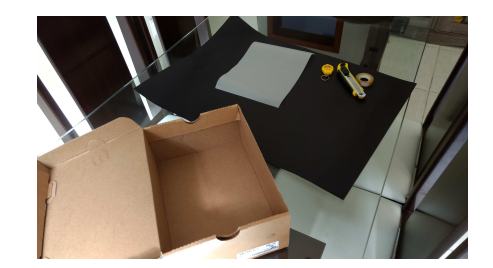

Figura 3.43: Materiais para confecção

Precisamos que o interior da câmara seja o mais escuro possível, logo vamos forrar a parte interna da caixa de papel˜ao com o papel cart˜ao preto, exceto por uma das paredes.

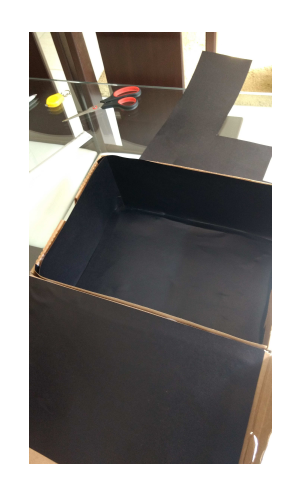

Figura 3.44: Caixa forrada

Ap´os forrarmos a caixa, vamos fazer uma abertura, de aproximadamente 1 cm de raio, em um dos lados da caixa utilizando o estilete.

Devemos observar que o papel cartão do interior também possua a mesma abertura.

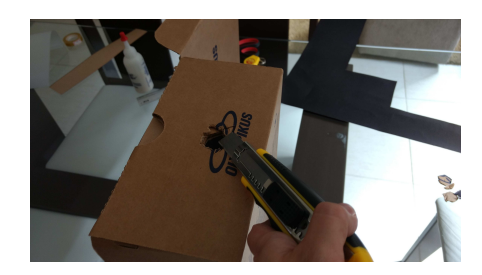

Figura 3.45: Abertura feita em um lado da caixa

Na parede onde foi feita a abertura, vamos colocar um pedaço de folha de papel alumínio entre a caixa e o papel cartão.

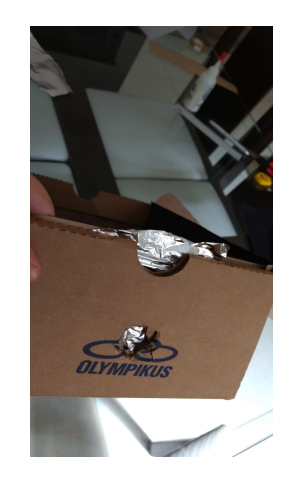

Figura 3.46: Papel alumínio na parede com abertura

Com a ponta de uma caneta, vamos fazer um orifício no papel alumínio, por onde a luz passará.

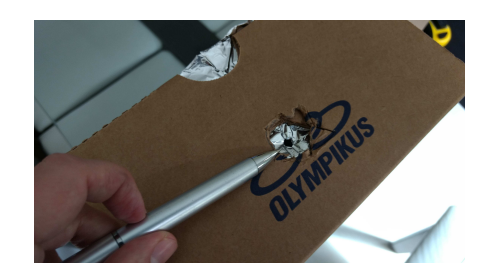

Figura 3.47: Orifício feito no papel alumínio

Na parede que n˜ao foi forrada, vamos fazer uma abertura retangular para que seja possível visualizarmos a imagem a ser formada.

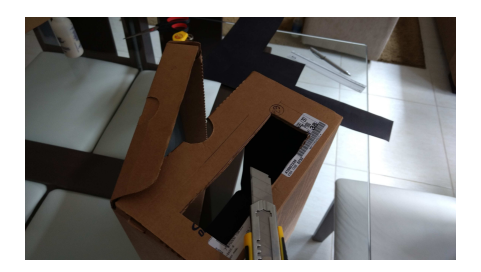

Figura 3.48: Orifício feito no papel alumínio

Agora, com um pedaço de papelão e um pedaço da folha de papel vegetal, vamos confeccionar uma tela que se posicionará dentro da caixa, para a formação da imagem.

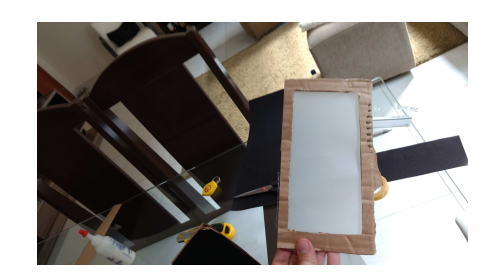

Figura 3.49: Tela onde se formará a imagem

Posicionando a tela com papel vegetal teremos terminado de confeccionar a câmara escura.

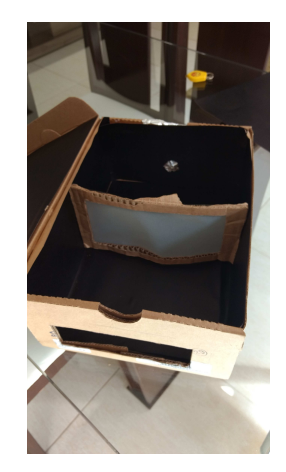

Figura 3.50: Câmara escura feita de papelão

Construída a câmara escura de orifício, vamos observar como a imagem de algum objeto será formada na tela e estimar o seu comprimento.

Para que consigamos executar a experiência é importante que escolhamos um lugar que haja sombra ou usamos um pano preto para cobrir a câmara. Na figura abaixo, temos a foto de uma garrafa que servirá de objeto para nossa experiência.

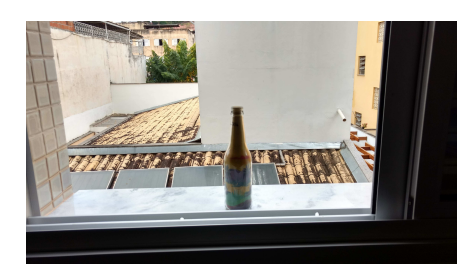

Figura 3.51: Garrafa que será nosso objeto de estudo

Medindo o comprimento da garrafa encontramos 22,60 cm. Colocamos a câmara em uma posição que o orifício está a 97 cm dela e, dentro da câmara, posicionamos a tela a uma distância de 16,80 cm do orifício. Logo encontramos a imagem a seguir.

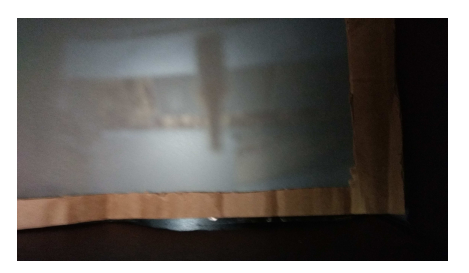

Figura 3.52: Imagem invertida da garrafa

Vamos estimar o comprimento da imagem formada  $(T_i)$ . Assim, utilizando as medidas das distâncias do objeto ao orifício, da imagem ao orifício e do tamanho do objeto, chegamos na proporção abaixo.

$$
\frac{22,6}{T_i} = \frac{97}{16,8} \tag{3.37}
$$

$$
T_i \cong 3,90\tag{3.38}
$$

Logo encontramos o comprimento da imagem em aproximadamente 3,90 cm.

Agora, vamos mudar a distância da imagem ao orifício e observar seu novo comportamento. Para isso, basta movermos a tela com papel vegetal. Escolhemos uma distância de comprimento 19,20 cm. Logo encontramos a seguinte imagem.

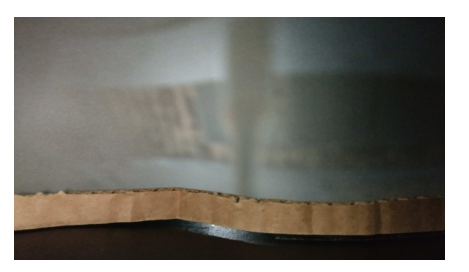

Figura 3.53: Imagem invertida da garrafa

Podemos observar que ao aumentarmos a distância da tela ao orifício, a imagem aumentou o seu tamanho. Utilizando as medidas das distâncias do objeto ao orifício, da imagem ao orifício e do tamanho do objeto, chegamos na proporção abaixo, vamos estimar o comprimento  $(T_i)$ .

$$
\frac{22,6}{T_i} = \frac{97}{19,2} \tag{3.39}
$$

$$
T_i \cong 4,47\tag{3.40}
$$

Logo encontramos o comprimento da imagem em aproximadamente 4,47 cm.

Podemos perceber que aumentando a distância da tela ao orifício aumento o comprimento da imagem.

# Comentário:

Esta atividade apresenta uma experiência prática onde encontramos uma imagem semelhante a um objeto original. Esta experiência é muito interessante, pois o aluno pode ver na prática um fenômeno físico e a aplicação da semelhança de triângulos.

# Capítulo 4 Considerações Finais

Este trabalho teve como objetivo apresentar o conceito de Semelhança de Figuras Planas de uma maneira mais profunda, propiciando ao professor do Ensino M´edio uma base mais completa para ministrar suas aulas. Utilizando de estratégias e atividades diversificadas, ele pode conseguir que seus alunos compreendam, de uma maneira significativa, as aplicações da semelhança.

O ensino de semelhança de figuras planas, realizado de maneira completa, não só pode estimular o raciocínio lógico-dedutivo do aluno, como também ampliar a sua percepção do mundo ao seu redor, possibilitando-o o entendimento dos conceitos geométricos em situações cotidianas.

As definições dos conceitos de semelhança apresentam uma formalização consistente deste conceito geométrico. Apresentá-las, apontando os outros conceitos geométricos que auxiliam nas demonstrações, podem ajudar o aluno em seu processo de ensino-aprendizagem, fazendo com que ele substitua uma simples memorização por um conceito formado e mais consistente.

A apresentação de aplicações da semelhança em outras áreas da Matemática, como também em algumas áreas da Física, possibilita ao aluno entender como os conceitos são construídos e organizados, mostrando-o que as ciências se relacionam, não são conteúdos sem fundamentos, e como podem ser úteis no mundo ao qual est˜ao inseridos. Os m´etodos de ampliar ou reduzir figuras, enaltecendo as propriedades de semelhança durante as construções, pode ser de grande ajuda para que o aluno tenha uma aproximação e uma identificação maior com tais propriedades.

Finalmente, as atividades propostas têm a preocupação de tratar o conceito abordado neste trabalho de maneira diversificada, n˜ao se tratando apenas de encontrar o valor de uma incógnita, mas sim, mostrar aplicações, deduções e construções de conceitos, fazendo com que o aluno os organize de forma concatenada e possa abstraí-los para lhe auxiliar em alguma situação problema.

Assim, espera-se que o professor possa se favorecer ao utilizar este trabalho como um de seus materiais didáticos, proporcionando-o uma aula sobre semelhança de figuras planas mais criativa e atrativa.

# Bibliografia:

[1]ALBUQUERQUE, Ademilton Gleison. A ideia de semelhança nas associações entre entidades da geometria, em livros didáticos de Matemática para o Ensino Fundamental. 2011, 184p. Dissertação (Programa de Pós-graduação em Educação Matemática e tecnológica). Universidade Federal de Pernambuco. Recife.

 $[2] BRANDAO$ , Ida. Pantógrafo - Ficha de Atividade. Disponível em: https://free wareneesite.files.wordpress.com.br/2016/03/pantografo-ficha-atividade.pdf. Aces so em: 19 dez. 2016.

[3]BRASIL. SECRETARIA DE EDUCAÇÃO FUNDAMENTAL. Pârametros curriculares Nacionais: Matemática. 1998, 148 p.

[4]CECCI, Isaura Christian et al. Semelhança e Congruência. Teia do Saber -Unesp, 2004.

[5]COURROL, Lilia Coronato; PRETO, André de Oliveira. Apostila Teórica Óptica Técnica I. Laboratório de óptica técnica I. Faculdade de Tecnologia de São Paulo.

[6]DOLCE, Osvaldo; POMPEO, José Nicolau. Fundamentos de Matemática Elementar 9: Geometria Plana - 9<sup>a</sup> ed. - São Paulo: Atual, 2013.

[7]EVES, Howard. Introdução à História da Matemática. Campinas: Unicamp, 2004, 843p.

[8]FAZZIONI, Iana. Aplicação da semelhança em nosso cotidiano. Disponível em: http://semelhancadetriangulos.blogspot.com.br/2012/02/aplicacao-da-semelhanc a-em-no/sso.html. Acesso em: 03 jan. 2017.

[9]GIOVANNI, José Ruy, GIOVANNI, Jr. Matemática pensar e descobrir. São Paulo. FTD, 2000.

[10]GOMES, Francisco A.M. MA092 - Geometria Plana e Analítica. 2015. Unicamp. Campinas.

[11]IEZZI, Gelson. Matemática e Realidade:  $9^{\circ}$  ano: ensino fundamental / Gelson Iezzi, Osvaldo Dolce, Antônio Machado. – 8. Ed. – São Paulo: Atual, 2013, 158p.

[12]MAESTRI, Marco Aurélio. Semelhança de Triângulos - Um estudo didático. Monografia (Graduação Licenciatura em Matemática). Universidade Federal de Sanat Catarina. Florianópolis.

 $[13]$ ROCHA, Sílvia. Semelhança de Triângulos. Disponível em:http://cmup.fc.up. pt/cmup/mecs/Geometria/semelhanca%20de%20triangulos.pdf. Acesso em: 28 jul. 2016.

[14]SANTOS, Ernani Martins dos. Utilizando mapas conceituais na an´alise do conceito de semelhança de triângulos em livros didáticos de Matemática recomendados pelo MEC. VIII Encontro Nacional de Educação Matemática, 2004. Universidade Federal de Pernambuco. Recife.

[15]SANTOS, José Carlos Fernandes dos. Espelhos e reflexão da luz. Disponível em: http://educacao.globo.com/fisica/assunto/ondas-e-luz/espelhos-e-reflexao-daluz.html. Acesso em: 21 ago. 2016.

[16]SILVA, Marcos Noé Pedro Da. Semelhança de Polígonos; Brasil Escola. Disponível em  $\langle \text{http://brasilescola.uol.com.br/matematica/semelhanca-de-poligonos.}$ htm>. Acesso em 16 de maio de 2016.

[17]SISTEMA INTEGRADO - UNIP/Objetivo. Módulo 13 - Semelhança de triângulos. Disponível em: http://conteudoonline.objetivo.br/Aula/Token/1B76 5685-81F6-44A5-A265-83205CF17994. Acesso em: 28 jul. 2016.

[18]SOUZA, Diogo Dantas. Propostas para o ensino da semelhança. 2013, 55p. Dissertação (Mestrado profissional em Matemática em rede nacional) – Instituto Nacional de Matemática Pura e Aplicada, Rio de Janeiro.

 $[19]\mbox{TEOREMA DE PTOLOMEU. Disponível em: <http://geometrias.eu/deposito>$ /tptolo.pdf. Acesso em: 16 jan. 2017.